# Lernkarteikarten

# **Mathematik**

**Realschulabschluss WDS Baden-Württemberg**

**havonix Kompaktwissen**

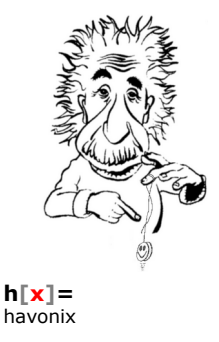

Dieser Satz an Lernkarteikarten ist für den Realschulabschluss ausgelegt (optimal für den an Waldorfschulen).

> Sie dürfen die Datei zu nichtkommerziellen Zwecken verwenden, auch weitergeben, jedoch nicht verändern.

Alle Rechte bei: **h[x]=** havonix

#### www.mathe-laden.de

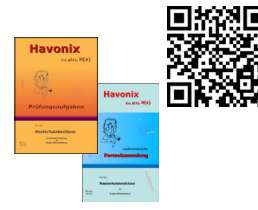

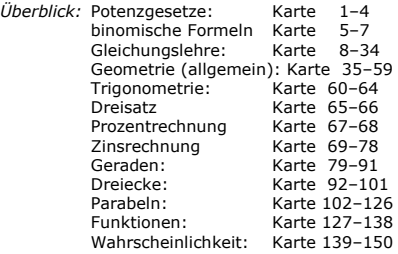

*Potenzgesetze*

## Wie multipliziert man Potenzen mit gleicher Basis?

Bsp. Was gibt  $x^a \cdot x^b$ ?

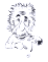

1

www.mathe-seite.de **→Kap.B.03**

#### Potenzen mit gleicher Basis multipliziert man, indem man die Basis stehen lässt und die Hochzahlen *addiert*.

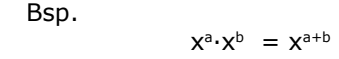

*Potenzgesetze*

## Wie multipliziert man Potenzen mit gleicher Hochzahl?

Bsp. Was gibt x<sup>a</sup>·y<sup>a</sup> ?

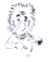

2

www.mathe-seite.de **→Kap.B.03**

Potenzen mit gleicher Hochzahl multipliziert man, indem man die Hochzahl stehen lässt und die Basis *multipiziert*.

> Bsp.  $x^a \cdot y^a = (x \cdot y)^a$

*Potenzgesetze*

# Wie kann man Wurzeln umschreiben?

# Bsp. Wie schreibt man  $\sqrt[n]{x}$  um?

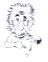

3 www.mathe-seite.de **→Kap.B.04**

#### Der Wurzelexponent wird zum Nenner der Hochzahl.

$$
Bsp. \quad \sqrt[n]{x} = x^{\frac{1}{n}}
$$

*Potenzgesetze*

### Wie kann man Potenzen umschreiben, die im Nenner stehen?

#### Bsp. Wie schreibt man  $\frac{1}{n}$  um? x n

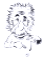

4

www.mathe-seite.de **→Kap.B.03**

#### Man bringt eine Potenz auf die andere Seite des Bruchstrichs, indem das Vorzeichen der Hochzahl geändert wird.

$$
\text{Bsp.} \qquad \frac{1}{x^n} = x^{-n}
$$

oder 
$$
a^b = \frac{1}{a^{-b}}
$$

*binomische Formeln*

# Wie lauten die drei binomischen Formeln ?

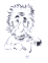

www.mathe-seite.de **→Kap.B.01.02**

#### Erste binomische Formel:

Zweite binomische Formel:

$$
(a+b)^2 = a^2 + 2ab + b^2
$$

$$
(a-b)^2 = a^2 - 2ab + b^2
$$

Dritte binomische Formel:  $(a-b)\cdot(a+b) = a^2-b^2$ 

*binomische Formeln, erste Beispielaufgabe*

#### Vereinfachen Sie den Term:

$$
(x+5)^2 + (2x-3)^2 + (x+5)(x-5)
$$

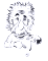

www.mathe-seite.de **→Kap.B.01**

$$
(x+5)2 - (2x-3)2 + (x+5)(x-5) =
$$
binomische Formeln anwenden

$$
= (x2+2·5·x+52) - (4x2-2·2x·3+32) + (x2-52) =
$$
  
= (x<sup>2</sup>+10x+25) - (4x<sup>2</sup>-12x+9) + (x<sup>2</sup>-25) =  
= x<sup>2</sup>+10x+25 - 4x<sup>2</sup>+12x-9 + x<sup>2</sup>-25 =

 $=-2x^2+22x-9$ 

*binomische Formeln, zweite Beispielaufgabe*

### Vereinfachen Sie den Term:

$$
\frac{x^2-25}{x^2-10x+25}+\frac{4x^2+4x+1}{6x^3+3x^2}
$$

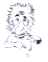

7 www.mathe-seite.de **→Kap.B.01, G.07**

$$
\frac{x^2-25}{x^2-10x+25}+\frac{4x^2+4x+1}{6x^3+3x^2}
$$

Meist binomische Formeln  
(rivckwärts) anwenden:  

$$
x^2-25 = (x-5)(x+5)
$$
  
 $x^2-10x+25 = (x-5)^2$   
 $4x^2+4x+1 = (2x+1)^2$ 

$$
=\frac{(x\!-\!5)(x\!+\!5)}{(x\!-\!5)^2}\!+\frac{(2x\!+\!1)^2}{3x^2\cdot\!(2x\!+\!1)}\;=\;
$$

Einmal ausklammern  $6x^3+3x^2 = 3x^2 \cdot (2x+1)$ 

$$
= \frac{x+5}{x-5} + \frac{2x+1}{3x^2}
$$

Danach kürzen

*Gleichungslehre*

# Was für Typen von Gleichungen gibt es?

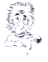

8 www.mathe-seite.de **→Kap.G.03-G.07**

Es gibt folgende Typen von Gleichungen:

- 1. lineare Gleichungen (Es kommen nur Zahlen vor und "x". Kein "x<sup>2</sup>", "x<sup>3"</sup>, Wurzeln, ..)
- 2. quadratische Gleichungen (Es taucht "x<sup>2</sup>" auf. Man benötigt p-q-Formel oder a-b-c-Formel.)
- 3. kubische Gleichungen (Normalerweise kann man ..x" ausklammern und danach den Satz vom Nullprodukt anwenden.)
- 4. Bruchgleichungen (Im Nenner taucht "x" auf.)

Desweiteren gibt es natürlich noch viele andere Gleichungstypen, die für den Realschulabschluss jedoch nicht wichtig sind.

## Wie unterscheidet man, lineare, quadratische und kubische Gleichungen voneinander?

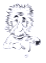

9 www.mathe-seite.de **→Kap.G.03-G.07** Bei linearen Gleichungen taucht nur "x" als höchste Potenz auf.

Bei quadratischen Gleichungen taucht "x<sup>2</sup>" als höchste Potenz auf.

Bei kubischen Gleichungen taucht "x<sup>3"</sup> als höchste Potenz auf.

Bsp. lineare Gleichung:  $2x-5 = x +7$ 

Bsp. quadratische Gleich:  $x^2-2x+2 = -2x^2+x+8$ 

Bsp. kubische Gleichung:  $2x^3-4x^2+3x+2 = x+2$ 

*Gleichungslehre*

# Wie geht man allgemein vor, um Gleichungen zu lösen ?

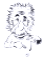

10 www.mathe-seite.de **→Kap.G.03-G.07**

➢ Falls ein Nenner existiert, muss mit dem Hauptnenner multipliziert werden.

- ➢ Falls Klammern existieren, müssen alle Klammern aufgelöst werden.
- $\geq$  Jetzt einfach nach "x" auflösen. (Siehe →lineare Gleichung oder → quadratische Gleichung oder →kubische Gleichung)

*Gleichungslehre*

## Wie geht man vor, um lineare Gleichungen zu lösen?

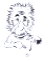

11 www.mathe-seite.de **→Kap.G.03**

- ➢ Falls Klammern existieren, müssen alle Klammern aufgelöst werden.
- ➢ Zusammenrechnen, was möglich ist.
- $\triangleright$  Alle Terme, die ein "x" enthalten, auf eine Seite der Gleichung bringen, alle anderen Terme auf die andere Seite bringen.
- ➢ Wieder zusammenrechnen.
- $\triangleright$  Durch die Zahl teilen, die vor dem "x" steht.

*Gleichungslehre, Beispielaufgabe zu linearen Gleichungen*

# Lösen Sie die Gleichung:

$$
2 \cdot (x+2) + 3x = 7 \cdot (4-x)
$$

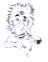

<sup>12</sup> www.mathe-seite.de **→Kap.G.03**

$$
2 \cdot (x+2) + 3x = 7 \cdot (4-x)
$$
  
\n
$$
2x+4 + 3x = 28-7x
$$
  
\n
$$
5x+4 = 28-7x
$$
  
\n
$$
12x = 24
$$
  
\n
$$
x = 2
$$

(2) [Klammern auflösen] [zusammenfassen]  $|+7x-4$  $|:12$ 

*Gleichungslehre*

# Wie geht man vor, um quadratische Gleichungen zu lösen ?

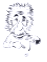

www.mathe-seite.de **→Kap.G.04**

- ➢ Falls Klammern existieren, müssen alle Klammern aufgelöst werden.
- ➢ Zusammenrechnen, was möglich ist.
- ➢ Alles auf eine Seite der Gleichung bringen, so, dass auf der anderen Seite "0" steht.
- ➢ a-b-c-Formel oder p-q-Formel anwenden.

*Gleichungslehre*

# Wie lautet die Lösungsformel für quadratische Gleichungen ?

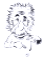

www.mathe-seite.de **→Kap.G.04**

Quadratische Gleichungen löst man mit der Mitternachtsformel. Dafür gibt es zwei Möglichkeiten. (Man muss nur eine davon kennen!)

Man verwendet die a-b-c-Formel, wenn die Gleichung die Form:  $ax^2+bx+c=0$  hat. **x1,2** =

$$
A_{1,2}=\frac{-b\pm\sqrt{b^2-4ac}}{2a}
$$

Oder die p-q-Formel,

\nwenn die Gleichung die Form:

\n
$$
x_{1,2} = -\frac{p}{2} \pm \sqrt{\left(\frac{p}{2}\right)^2 - q}
$$
\nWenn die Gleichung die Form:

## Wie erkennt man, ob eine quadratische Gleichungen *keine*, *eine* oder *zwei* Lösungen hat ?

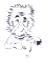

www.mathe–seite.de **<sup>→</sup>Kap.G.04** <sup>15</sup>

Man betrachtet die Diskriminante (den Term unter der Wurzel der Mitternachtsformel.)

- ➢ Ist die Diskriminante *positiv*, so hat die Gleichung *zwei* Lösungen.
- ➢ Ist die Diskriminante *Null*, so hat die Gleichung *eine* Lösung.
- ➢ Ist die Diskriminante *negativ*, so hat die Gleichung *keine* Lösung.

*Gleichungslehre, erste Beispielaufgabe zu quadratischen Gleichungen*

# Lösen Sie die Gleichung:

$$
x^2 + 6x - 4 = 2x + 1
$$

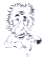

www.mathe–seite.de **<sup>→</sup>Kap.G.04** <sup>16</sup>

$$
x^{2}+6x-4 = 2x+1
$$
  
\n
$$
x^{2}+4x-5 = 0
$$
  
\n
$$
x_{1,2} = -\frac{4}{2} \pm \sqrt{\left(\frac{4}{2}\right)^{2} - (-5)} = -2 \pm \sqrt{4+5} = -2 \pm 3
$$
  
\n
$$
\Rightarrow x_{1} = 1 \quad x_{2} = -5
$$

#### oder

$$
x^{2}+6x-4 = 2x+1
$$
  
\n
$$
x^{2}+4x-5 = 0
$$
  
\n
$$
x_{1,2} = \frac{-4 \pm \sqrt{4^{2}-4 \cdot 1 \cdot (-5)}}{2 \cdot 1} = \frac{-4 \pm \sqrt{16+20}}{2} = \frac{-4 \pm 6}{2}
$$
  
\n
$$
\Rightarrow x_{1} = 1 \quad x_{2} = -5
$$

*Gleichungslehre, zweite Beispielaufgabe zu quadratischen Gleichungen*

# Lösen Sie die Gleichung:

$$
2x^2+8=6x
$$

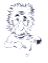

www.mathe–seite.de

$$
2x^{2}+8 = 6x
$$
  
\n
$$
2x^{2}-6x+8 = 0
$$
  
\n
$$
x^{2}-3x+4 = 0
$$
  
\n
$$
x_{1,2} = \frac{3}{2} \pm \sqrt{\left(\frac{3}{2}\right)^{2}-4} = \frac{3}{2} \pm \sqrt{\frac{9}{4}-4} = \frac{3}{2} \pm \sqrt{-\frac{7}{4}}
$$
  
\n
$$
p-q-Formel
$$

⇒ keine Lösung, da negative Zahl unter der Wurzel

#### oder

 $2x^2+8 = 6x$   $1-6x$  $2x^2-6x+8=0$ a-b-c-Formel  $X_{1,2} = \frac{3}{2}$  $\frac{3}{2} \pm \sqrt{\frac{3}{2}}$  $^2 - 4 = \frac{3}{2}$  $\frac{3}{2} \pm \sqrt{\frac{9}{4}}$  $\frac{9}{4}$  – 4 =  $\frac{3}{2}$  $\frac{3}{2} \pm \sqrt{-\frac{7}{4}}$ 4

⇒ keine Lösung, da negative Zahl unter der Wurzel
*Gleichungslehre, dritte Beispielaufgabe zu quadratischen Gleichungen*

# Lösen Sie die Gleichung:

# $3x^2+15x = 3x-12$

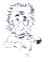

www.mathe–seite.de **<sup>→</sup>Kap.G.04** <sup>18</sup>

$$
3x^{2}+15x = 3x-12
$$
  
\n
$$
3x^{2}+12x+12 = 0
$$
  
\n
$$
x^{2}+4x+4 = 0
$$
  
\n
$$
x_{1,2} = -\frac{4}{2} \pm \sqrt{\left(\frac{4}{2}\right)^{2}-4} = -2 \pm \sqrt{4-4} = -2 \pm 0
$$
  
\n
$$
\Rightarrow x_{1} = x_{2} = -2
$$

#### oder

$$
3x^{2}+15x = 3x-12
$$
  
\n
$$
3x^{2}+12x+12 = 0
$$
  
\n
$$
x_{1,2} = \frac{-12 \pm \sqrt{12^{2}-4 \cdot 3 \cdot 12}}{2 \cdot 3} = \frac{-12 \pm \sqrt{144-144}}{6} = \frac{-12 \pm 0}{6}
$$

 $\Rightarrow$   $x_1=x_2=-2$ 

## Was besagt der Satz vom Nullprodukt ?

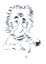

www.mathe–seite.de **→Kap.G.04.04 <sup>→</sup>Kap.G.05.01** <sup>19</sup>

Ist das Produkt mehrerer Faktoren Null, so kann jeder Faktor einzeln Null gesetzt werden.

Bsp: 
$$
x \cdot (x+4) \cdot (x-2) \cdot (x+1) = 0
$$

Man kann sofort folgern:

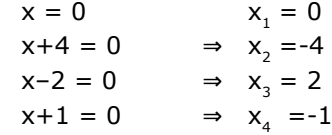

## Wie löst man kubische Gleichungen? (Gleichungen dritten Grades)

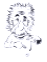

www.mathe–seite.de **<sup>→</sup>Kap.G.05.02** <sup>20</sup>

- $\triangleright$  Zuerst ein "x" ausklammern.
- $\triangleright$  Satz vom Nullprodukt anwenden.
- ➢ Meistens muss noch danach die Mitternachtsformel verwendet werden.

*Gleichungslehre, Beispielaufgabe zu kubischen Gleichungen*

## Bestimmen Sie die Lösungsmenge von

$$
2x^3-6x^2+4x = 0
$$

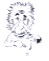

www.mathe–seite.de **<sup>→</sup>Kap.G.05.02** <sup>21</sup>

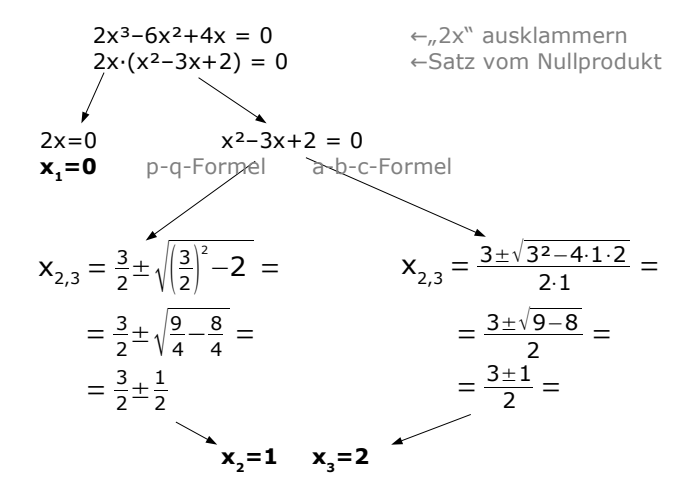

# Wie löst man Bruchgleichungen ?

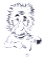

www.mathe–seite.de **<sup>→</sup>Kap.G.06** <sup>22</sup>

- ➢ Zuerst den Hauptnenner suchen.
- ➢ Die Definitionsmenge bestimmen.
- $\triangleright$  Mit dem Hauptnenner multiplizieren, im Nenner (unten) kürzt sich alles weg.
- ➢ Klammern auflösen, zusammenfassen.
- ➢ Die entstandene Gleichung lösen.

## Wie geht man vor, um den Hauptnenner bei Bruchgleichungen zu finden?

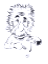

www.mathe–seite.de **23** WWW.mathe-selte<br>**→Kap.G.06** →

- $\triangleright$  Im Nenner alles ausklammern, was sich ausklammern lässt.
- ➢ Binomische Formeln anwenden (falls möglich)
- ➢ Der Hauptnenner besteht aus jeder Zahl und jedem Term (Klammer), die jetzt auftauchen. (Tauchen gleiche Klammern mit verschiedenen Hochzahlen auf, nimmt man immer die höchste).

# Wie geht man vor, um die Definitionsmenge bei Bruchgleichungen zu finden?

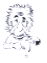

www.mathe–seite.de **<sup>→</sup>Kap.G.06** <sup>24</sup>

Am einfachsten betrachtet man den Hauptnenner.

Setzt man jede Klammer die auftaucht, gleich Null, erhält man die verbotenen Werte.

Diese "bilden die Definitionsmenge".

Schreibweise: **D =** ℝ \ { verbotenen Werte }

*Gleichungslehre, Beispielaufgabe zu Bruchgleichungen*

# Bestimmen Sie die Definitionsmenge und die Lösungsmenge von:

$$
\frac{x^2+8}{x^2+x} = \frac{x+7}{2x+2} - \frac{2x-8}{4x}
$$

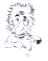

www.mathe–seite.de

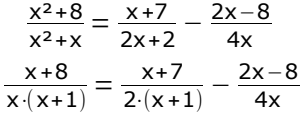

unten alles ausklammern

Man erkennt den Hauptnenner  $\Rightarrow$  H.N. = 4.x.(x+1)

Die Definitionsmenge liest man aus den Klammern des H.N. ab: **D =** ℝ **\ { -1 ; 0 }**

Die Gleichung mit 4·x·(x+1) multiplizieren und kürzen.

$$
\frac{(x+8) \cdot 4x \cdot (x+1)}{x \cdot (x+1)} = \frac{(x+7) \cdot 4x \cdot (x+1)}{2 \cdot (x+1)} - \frac{(2x-8) \cdot 4x \cdot (x+1)}{4x}
$$
\n
$$
(x+8) \cdot 4 = (x+7) \cdot 2x - (2x-8) \cdot (x+1)
$$
\n
$$
4x+32 = 2x^2 + 14x - 2x^2 + 8x - 2x + 8
$$
\n
$$
4x+32 = 20x+8
$$
\n
$$
-16x = -24 \qquad \Rightarrow \qquad x=1,5 \qquad \qquad \mathbf{L} = \{ \mathbf{1,5} \}
$$

### Welche Möglichkeiten gibt es, Gleichungssysteme von zwei Gleichungen mit zwei Unbekannten zu lösen?

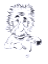

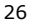

www.mathe–seite.de **<sup>→</sup>Kap.G.02** <sup>26</sup>

#### Es gibt:

- $\triangleright$  das Additionsverfahren.
- $\triangleright$  das Subtraktionsverfahren,
- ➢ das Gleichsetzungsverfahren,
- $\triangleright$  das Einsetzungsverfahren.

(Normalerweise ist es egal, welches man anwendet. Am besten wendet man das an, welches einem am sympathischsten ist.)

# Beschreiben Sie das Additionsverfahren!

(Thema: 2 Gleichungen, 2 Unbekannte)

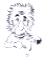

www.mathe–seite.de **27** 27 WWW.matrie-seite.org

- ➢ Falls notwendig, die Gleichungen auf Form bringen. Mit allen Nennern multiplizieren, Klammern auflösen, Gleichungen sortieren, so dass alle " $x''$  und alle " $y''$ untereinander stehen.)
- $\triangleright$  Eine oder beide Gleichungen derart multiplizieren, dass in beiden Gleichungen vor dem "x" (oder vor dem "y") die gleichen Zahlen, jedoch mit unterschiedlichem Vorzeichen, stehen.

(Z.B. sollte in der einen Gleichung "6x", muss in der anderen Gleichung "-6x" stehen).

➢ Nun beide Gleichungen addieren. (Im Ergebnis wird "x" wegfallen).

*Gleichungslehre, Beispielaufgabe zum Additionsverfahren*

### Lösen Sie das folgende Gleichungssystem. Verwenden Sie das Additionsverfahren.

$$
2x + 5y = -2
$$

$$
3x - 4y = 20
$$

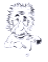

www.mathe–seite.de **<sup>→</sup>Kap.G.02.01** <sup>28</sup>

$$
2x + 5y = -2
$$
 |-(-3)  
3x - 4y = 20 |(-2)

$$
-6x - 15y = 6
$$
  
\n
$$
6x - 8y = 40
$$
  
\n
$$
-23y = 46
$$
  
\n
$$
y=-2
$$
  
\n
$$
1: (-23)
$$

y=-2 in erste Gleichung:

$$
2x+5 \cdot (-2) = -2 + 10
$$

 $2x = 8$  | : 4  $x = 4$ 

"2x" und "3x" kann man beide auf "6x" bringen. In einer Gleichung muss "6x" stehen, in der anderen "-6x".

Beide Gleichungen addieren.

Nach "y" auflösen.

y=-2 in eine der ersten Gleichungen einsetzen.

**L = { 4 ; -2 }**

# Beschreiben Sie das Subtraktionsverfahren!

(Thema: 2 Gleichungen, 2 Unbekannte)

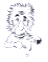

www.mathe–seite.de **29** 29 <del>29 29 29 29 2</del>

 $\triangleright$  Falls notwendig, die Gleichungen auf Form bringen. (Mit allen Nennern multiplizieren, Klammern auflösen, Gleichungen sortieren, so dass alle "x" und alle "y" untereinander stehen.)

 $\triangleright$  Eine oder beide Gleichungen derart multiplizieren, dass in beiden Gleichungen vor dem "x" (oder vor dem "v") die gleichen Zahlen stehen.

➢ Nun beide Gleichungen von einander abziehen. (Im Ergebnis wird "x" wegfallen).

*Gleichungslehre, Beispielaufgabe zum Subtraktionsverfahren*

# Lösen Sie das folgende Gleichungssystem. Verwenden Sie das Subtraktionsverfahren.

$$
2x + 5y = -2
$$

$$
3x - 4y = 20
$$

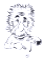

www.mathe–seite.de **<sup>→</sup>Kap.G.02.04** <sup>30</sup>

$$
2x + 5y = -2 3x - 4y = 20
$$

"2x" und "3x" kann man beide auf "6x" bringen. In beiden Gleichungen muss entweder "6x" stehen [oder in beiden  $. -6x$ "]. [Man könnte auch "y" eliminieren].

$$
6x + 15y = -6 \n6x - 8y = 40 \n+23y = -46
$$
 1: 23

 $v = -2$ 

Die Gleichungen subtrahieren

Nach "y" auflösen.

y=-2 in erste Gleichung:

$$
2x+5 \cdot (-2) = -2 \qquad |+10
$$
  
2x = 8 \qquad |:4  
x = 4 \qquad \Rightarrow

y=-2 in eine der ersten Gleichungen einsetzen.

$$
L = \{ 4; -2 \}
$$

# Beschreiben Sie das Gleichsetzungsverfahren!

#### (Thema: 2 Gleichungen, 2 Unbekannte)

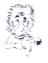

31

www.mathe-seite.de **→Kap.G.02.03**

➢ Falls notwendig, die Gleichungen auf Form bringen. (Mit allen Nennern multiplizieren, Klammern auflösen.)

➢ Beide Gleichungen nach "y" auflösen und dann beide Gleichungen gleichsetzen.

 $\triangleright$  In der entstandenen Gleichung gibt es nur noch "x" als Variable. Jetzt nach "x" auflösen.

*Gleichungslehre, Beispielaufgabe zum Gleichsetzungsverfahren*

# Lösen Sie das folgende Gleichungssystem. Verwenden Sie das Gleichsetzungsverfahren.

$$
2x + 5y = -2
$$
  

$$
3x - 4y = 20
$$

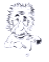

32 www.mathe-seite.de **→Kap.G.02.03**

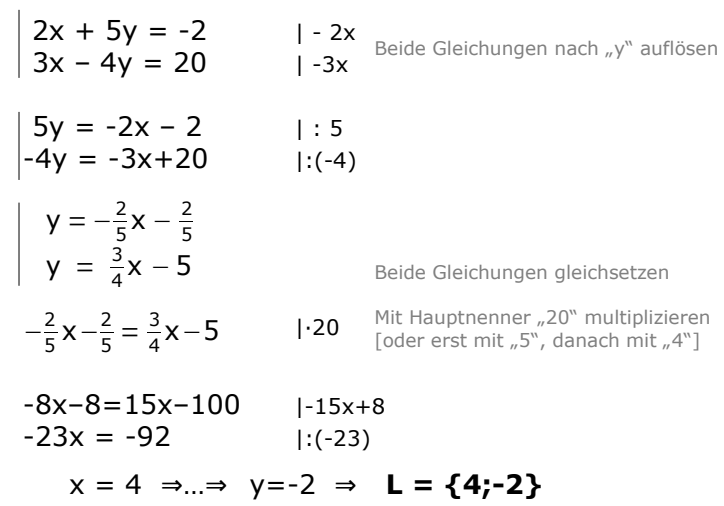

# Beschreiben Sie das Einsetzungsverfahren!

#### (Thema: 2 Gleichungen, 2 Unbekannte)

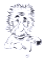

33

www.matheseite.de **→Kap.G.02.02**

➢ Falls notwendig, die Gleichungen auf Form bringen. (Mit allen Nennern multiplizieren, Klammern auflösen.)

➢ Eine Gleichungen nach "x" (oder nach "y") auflösen und dann in die andere Gleichungen einsetzen.

➢ In der entstandenen Gleichung gibt es nur noch eine einzige Variable. Nach dieser auflösen.

*Gleichungslehre, Beispielaufgabe zum Einsetzungsverfahren*

# Lösen Sie das folgende Gleichungssystem. Verwenden Sie das Einsetzungsverfahren.

$$
2x + 5y = -2
$$
  

$$
3x - 4y = 20
$$

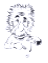

<sup>34</sup> www.mathe–seite.de **→Kap.G.02.02**

$$
2x + 5y = -2 3x - 4y = 20
$$
  $|-5y|$ 

$$
2x = -2-5y \qquad \qquad |:2
$$

$$
x = -1 - \frac{5}{2}y
$$
  
3 \cdot \left(-1 - \frac{5}{2}y\right) - 4y = 20

$$
-3 - \frac{15}{2}y - 4y = 20 \qquad | +3
$$
  

$$
-\frac{23}{2}y = 23 \qquad | : \left(-\frac{23}{2}\right)
$$

 $y = -2$ 

 $\cdot$   $-$ 

Eine der beiden Gleichungen nach "x" oder "v" auflösen.

 $Z.B.$  die erste nach  $\alpha x$ ".

Dieses "x" in die zweite Gleichung einsetzen.

Nach "y" auflösen

 $v=-2$ " oben einsetzen...

 $2x + 5 \cdot (-2) = -2$  |+10  $2x = 8$   $\Rightarrow$   $x=4$   $\Rightarrow$   $L = \{4; -2\}$  *Geometrie (allgemein)*

# Wie bestimmt man den Mittelpunkt von zwei Punkten A(x<sub>A</sub>|y<sub>A</sub>) und B(x<sub>B</sub>|y<sub>B</sub>) ?

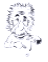

www.mathe–seite.de **→Kap.A.01.01**

(Zusammenzählen und durch 2 teilen)

#### Man verwendet die Mittelpunktformel:

$$
M_{AB} \left( \frac{x_A + x_B}{2} \left| \frac{y_A + y_B}{2} \right| \right)
$$
*Geometrie (allgemein) Beispielaufgabe zur Mittelpunktberechnung*

# Bestimmen Sie den Mittelpunkt von

P(2|-3) und Q(6|5).

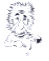

$$
M_{PQ}\left(\frac{x_{\text{p}}+x_{\text{Q}}}{2}\left|\frac{y_{\text{p}}+y_{\text{Q}}}{2}\right.\right)
$$

$$
\Rightarrow \qquad M_{PQ}\left(\frac{2+6}{2}\left|\frac{-3+5}{2}\right|\right)
$$

M( 4 | 1)

## Wie bestimmt man den Abstand zwischen zwei Punkten  $P_1(X_1|Y_1)$  und  $P_2(X_2|Y_2)$  ?

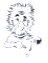

#### Man verwendet die Abstandsformel: (oder auch "Entfernungsformel")

$$
d(P_1, P_2) = \sqrt{(x_2 - x_1)^2 + (y_2 - y_1)^2}
$$

*Geometrie (allgemein) Beispielaufgabe zur Abstandsberechnung*

## Bestimmen Sie den Abstand von

$$
A(-5|6)
$$
 und  $B(7|1)$ .

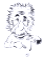

$$
d(A, B) = \sqrt{(x_A - x_B)^2 + (y_A - y_B)^2} =
$$
  
=  $\sqrt{(-5-7)^2 + (6-1)^2} =$   
=  $\sqrt{(-12)^2 + (5)^2} =$   
=  $\sqrt{169} =$   
= 13

## Wie lautet der Satz von Pythagoras ?

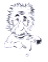

39

#### $a^2 + b^2 = c^2$

Hierbei ist c die Hypotenuse des Dreiecks, (welche gegenüber des rechten Winkels liegt), a und b sind die Katheten.

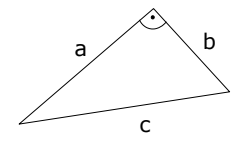

*Geometrie (allgemein) Beispielaufgabe zum Pythagorassatz*

### Berechnen Sie die Seitenlängen x und y !

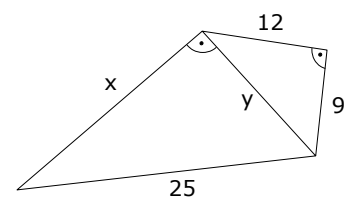

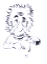

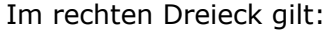

$$
122+92 = y2
$$
  
144+81 = y<sup>2</sup>  
225 = y<sup>2</sup>  

$$
\Rightarrow y=15
$$

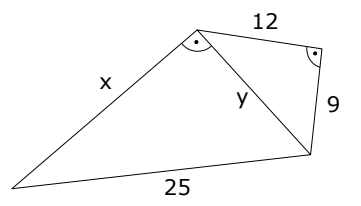

Im linken Dreieck gilt damit:

$$
x^{2}+15^{2} = 25^{2}
$$
  
\n
$$
x^{2}+225 = 625
$$
|-225  
\n
$$
x^{2} = 400
$$
  
\n
$$
\Rightarrow x = 20
$$

## Wie entstehen die Mittelpunkte von Umkreis und Inkreis in einem Dreieck ?

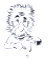

41

Der Umkreismittelpunkt ist der Schnittpunkt der Mittelsenkrechten.

Der Inkreismittelpunkt ist der Schnittpunkt der Winkelhalbierenden.

## Wie entsteht der Schwerpunkt in einem Dreieck ?

## Was für wichtige Beziehungen entstehen durch ihn?

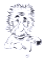

42

Der Schwerpunkt ist der Schnittpunkt der Seitenhalbierenden (auch Schwerlinien genannt).

Der Schwerpunkt schneidet die Seitenhalbierenden im Verhältnis 2 : 1 !

Hat man die Koordinaten der Eckpunkte des Dreiecks gegeben, kann man die Koordinaten des Schwerpunktes auch mit der Formeln berechnen:

$$
S_{ABC} \left( \frac{x_A + x_B + x_C}{3} \middle| \frac{y_A + y_B + y_C}{3} \right)
$$

(Letzteres ist in Prüfungen jedoch meist nicht gern gesehen.)

## Wie berechnet man Flächeninhalt und Umfang eines Dreiecks ?

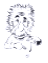

Der Flächeninhalt:

$$
A_{\Delta} = \frac{1}{2} \cdot a \cdot h_{a} = \frac{1}{2} \cdot b \cdot h_{b} = \frac{1}{2} \cdot c \cdot h_{c}
$$

Im rechtwinkligen Dreieck mit den Katheten a und b geht auch:  $A_{\Delta}=\frac{1}{2}$  $\frac{1}{2}$  $\cdot$ a $\cdot$ b

$$
Der Umfang: \tU_{\Delta} = a+b+c
$$

Die lange Flächeninhaltsformel ist im Kapitel "Geraden, Karte 92+93" aufgeführt.

#### *Geometrie (allgemein) Beispielaufgabe zur Dreiecksberechnung*

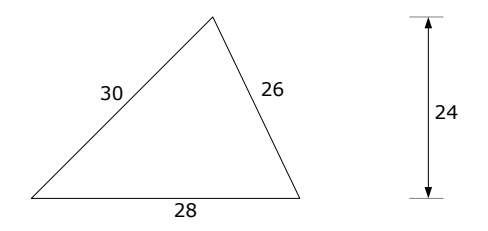

### Bestimmen Sie Flächeninhalt und Umfang des obigen Dreiecks.

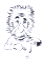

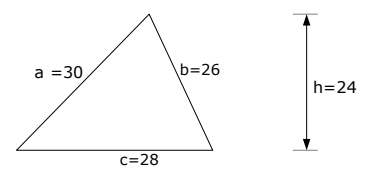

Für den Umfang zählt man alle drei Seitenlängen zusammen: U=a+b+c=30+26+28=84

Für den Flächeninhalt braucht man die Grundlinie g und die Höhe h. Hier ist die g=c.

$$
A_{\Delta} = \frac{1}{2} \cdot g \cdot h = \frac{1}{2} \cdot 28 \cdot 24 = 336
$$

## Was kennzeichnet ein Rechteck ?

## Wie berechnet man Flächeninhalt und Umfang eines Rechtecks ?

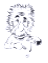

45

➢ Das Rechteck hat vier rechte Winkel.

- a b  $\vert$  b a
- ➢ Die gegenüberliegenden Seiten sind gleich lang und parallel.
- ➢ Die Diagonalen sind gleich lang und halbieren sich.
- $\triangleright$  Der Flächeninhalt:  $A = a \cdot b$
- ➢ Der Umfang: U=2a+2b

### *Geometrie (allgemein) Beispielaufgabe zur Rechtecksberechnung*

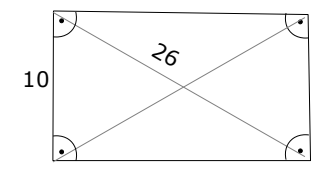

Bestimmen Sie Flächeninhalt und Umfang des obigen Rechtecks, dessen Diagonale 26cm lang ist.

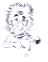

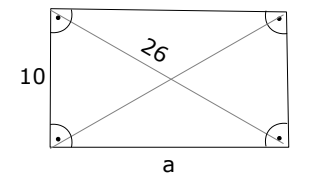

Zuerst berechnet man die Grundlinie über Pythagoras:  $a^2+10^2=26^2$  $\Rightarrow$  a<sup>2</sup> = 26<sup>2</sup>-10<sup>2</sup> = 576

$$
\Rightarrow a = 24
$$

Für den Umfang verwendet man die Formel:  $U = 2·(a+b)$  ⇒  $U = 2·(10+24) = 68$ 

Für den Flächeninhalt verwendet man die Formel:  $A = a \cdot b \Rightarrow A = 10.24 = 240$ 

## Was kennzeichnet ein Quadrat ?

## Wie berechnet man Flächeninhalt und Umfang eines Quadrats ?

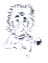

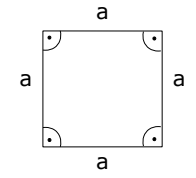

- ➢ Das Quadrat hat vier rechte Winkel.
- ➢ Alle Seiten sind gleich lang.
- ➢ Die Diagonalen sind gleich lang, halbieren sich und stehen rechtwinklig aufeinander.
- ➢ Der Flächeninhalt: A = a²
- ➢ Der Umfang: U=4a

*Geometrie (allgemein) Beispielaufgabe zur Quadratberechnung*

## Ein Quadrat hat einen Umfang von 36 Metern.

## Wie groß ist sein Flächeninhalt?

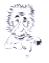

Über den Umfang kann man die 9 Seitenlänge berechnen:  $U=36 \Rightarrow 4.9=36 \Rightarrow 3.5=9$ 

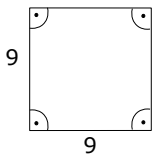

Nun berechnet man den Flächeninhalt:  $A=a^2 \Rightarrow A=9^2=81$ 

## Was kennzeichnet ein Trapez ?

## Wie berechnet man Flächeninhalt und Umfang eines Trapezes ?

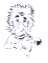

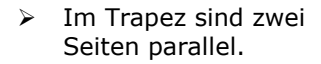

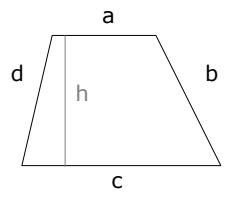

➢ Der Flächeninhalt:

► Der Flächeninhalt: 
$$
A = \frac{a+c}{2} \cdot h
$$
  
▶ Der Umfang:  $U=a+b+c+d$ 

*Geometrie (allgemein) Beispielaufgabe zur Trapezberechnung*

# In einem gleichschenkligen Trapez beträgt die Höhe 8m, die Länge der Grundlinien beträgt 10m bzw. 22m. Wie groß sind Flächeninhalt und Umfang?

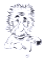

**→Kap.T.04.02**

Der Flächeninhalt ist einfach:  
A = 
$$
\frac{a+c}{2} \cdot h = \frac{10+22}{2} \cdot 8 = 128
$$

Für den Umfang berechnen wir zuerst x:  $22-10=2x \Rightarrow x=6$ 

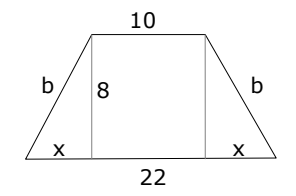

Danach berechnen wir b:  $b^2 = x^2 + 8^2 = 6^2 + 8^2 \implies b = 10$ 

Nun ist auch der Umfang einfach:  $U=10+b+22+b=10+10+22+10=52$ 

## Was kennzeichnet ein Parallelogramm ?

## Wie berechnet man Flächeninhalt und Umfang eines Parallelogramms ?

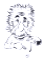

➢ Im Parallelogramm sind die gegenüberliegenden Seiten gleich lang und parallel.

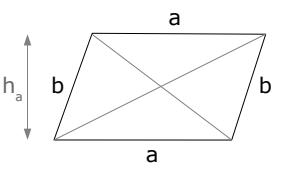

- ➢ Die Diagonalen halbieren sich.
- ➢ Gegenüberliegende Winkel sind gleich.
- $\triangleright$  Der Flächeninhalt:  $A = a \cdot h$
- ➢ Der Umfang: U=2a+2b

## Was kennzeichnet eine Raute ?

## Wie berechnet man Flächeninhalt und Umfang einer Raute ?

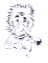

➢ Eine Raute (heißt auch Rhombus) ist ein Parallelogramm, in welchem *alle vier* Seiten gleich lang sind.  $h_{n}$ 

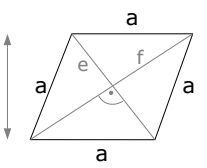

- ➢ Gegenüberliegende Seiten sind parallel.
- ➢ Gegenüberliegende Winkel sind gleich.
- ➢ Die Diagonalen halbieren sich und stehen senkrecht aufeinander.
- Der Flächeninhalt: oder  $A = \frac{1}{2}$  $\frac{1}{2}$  $\cdot$ e $\cdot$ f
- Der Umfang:  $U = 4a$

*Geometrie (allgemein) Beispielaufgabe zur Rautenberechnung*

## In einer Raute betragen die Diagonalenlängen 48m bzw 20m.

## Bestimmen Sie Fläche und Umfang der Raute.

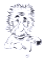

Die Fläche berechnet sich über  $A = \frac{1}{2} \cdot e \cdot f \Rightarrow A = \frac{1}{2} \cdot 20 \cdot 48 = 480$ 

Für den Umfang braucht man die Seitenlänge a. Dafür ein Viertel der Raute betrachten (ein rechtwinkliges Dreieck).  $a^2 = 10^2 + 24^2$  ⇒  $a = 26$ Der Umfang beträgt: U=4·26=104

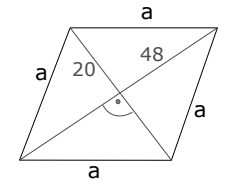

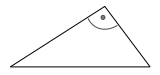
*Geometrie (allgemein)*

## Was kennzeichnet ein Drachenviereck ?

### Wie berechnet man Flächeninhalt und Umfang eines Drachens ?

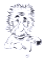

www.mathe–seite.de **→Kap.T.04.05**

- ➢ In einem Drachenviereck sind zwei nebeneinander liegende Seiten gleich lang.
- ➢ Die Diagonalen halbieren sich und stehen senkrecht aufeinander.
- ➢ Der Flächeninhalt:  $A = \frac{1}{2}$  $\frac{1}{2}$  $\cdot$ e $\cdot$ f
- Der Umfang:  $U = 2a + 2b$

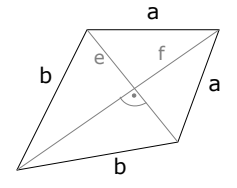

*Geometrie (allgemein) Beispielaufgabe zur Drachenberechnung*

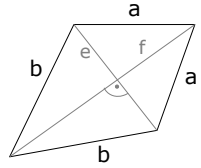

In einem Drachenviereck beträgt die Länge der Diagonalen e=2,4cm bzw. f=2,5cm. Die Seitenlänge a beträgt 1,5cm.

Bestimmen Sie Flächeninhalt und Umfang des Vierecks.

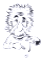

www.mathe–seite.de **→Kap.T.04.05**

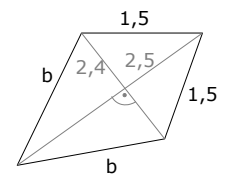

Die Fläche berechnet sich über  $A=½·e·f$  ⇒  $A=½·2.4·2.5=3cm²$ 

Für den Umfang braucht man die Seitenlänge b. Dafür betrachten wir jeweils ein "Viertel" des Vierecks.  $1.5^{2} = 1.2^{2} + x^{2} \Rightarrow x = 0.9$  $b^2=1.6^2+1.2^2$  ⇒  $b=2$ ⇒ U = 2·1,5+2·2 = 7cm

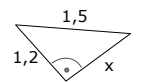

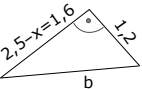

*Geometrie (allgemein)*

## Wie berechnet man Flächeninhalt und Umfang eines Kreises ?

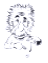

www.mathe–seite.de **→Kap.T.04.10**

- $\triangleright$  Der Flächeninhalt des Kreises: A = π·r<sup>2</sup>
- $\triangleright$  Der Umfang:  $U = 2 \cdot \pi \cdot r$

*Geometrie (allgemein) Beispielaufgabe zur Kreisberechnung*

#### Ein kreisförmiges Beet hat eine Fläche von 12,56m².

## Wie groß ist der Umfang des Beets?

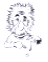

www.mathe–seite.de **→Kap.T.04.10**

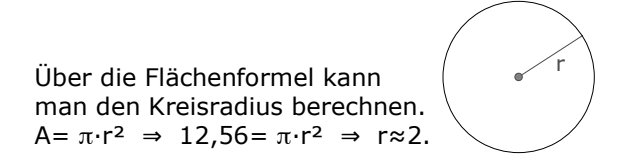

Nun die Umfangformel verwenden. U= 2·π·r = 2·π·2 ≈ 12,56

*Geometrie (allgemein)*

#### Was kann man über die Winkelsumme in Dreiecken und Vierecken aussagen?

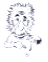

www.mathe–seite.de **→Kap.T.01.02**

Die Winkelsumme in einem Dreieck beträgt 180°.

Die Winkelsumme von jedem Viereck beträgt 360°.

*Geometrie (allgemein) Beispielaufgabe zur Winkelsumme*

> Gegeben sei:  $AB=AC$  $\alpha$ =80°  $y=120^\circ$ Bestimmen Sie den Winkel DAC.

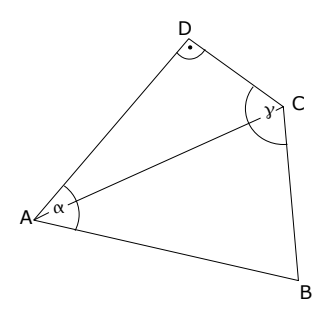

www.mathe–seite.de **→Kap.T.01.02**

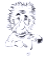

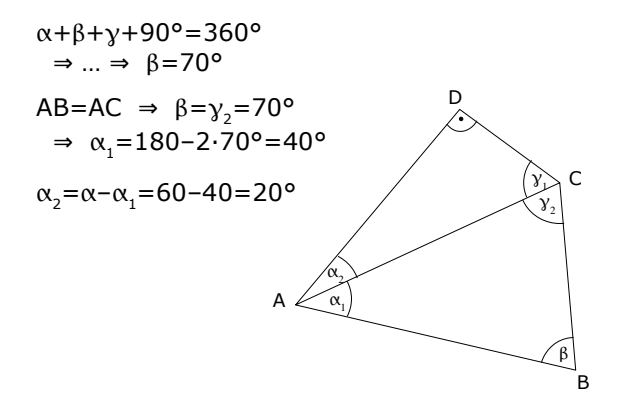

*Trigonometrie*

#### Wie erkennt man in einem rechtwinkligen Dreieck:

- 1. Hypotenuse,
- 2. Ankathete,
- 3. Gegenkathete ?

www.mathe–seite.de **→Kap.T.01, T.02**

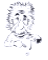

Die **H**ypotenuse liegt gegenüber vom rechten Winkel.

**A**n- und **G**egenkathete gibt's nur, wenn es einen Winkel gibt, von welchem man ausgeht. (Allerdings geht man nie vom rechten Winkel aus).

Geht man von irgendeinem Winkel aus, liegt die Gegenkathete immer gegenüber von diesem Winkel, die Ankathete liegt immer an diesem Winkel.

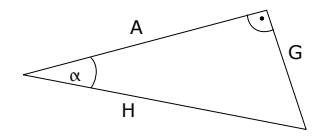

# Wie sind in einem rechtwinkligen Dreieck: sin, cos, tan definiert?

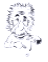

www.mathe-seite.de  $\rightarrow$ Kap.T.01

$$
\text{sin}(\alpha) = \frac{\text{G} \text{egenkathete}}{\text{Hypotenuse}}
$$

$$
\text{cos}(\alpha) = \frac{\text{A nkathete}}{\text{Hypotenuse}}
$$

G A H 

 $tan(\alpha) = \frac{Gegenkathete}{\Delta n kathete}$ **A** nkathete

Trigonometrie Beispielaufgabe zu sin, cos, tan

> Gegeben sei:  $AF = 8$  $AD=7$  $AC=9$  $BC=4$ Bestimmen Sie  $\alpha$ ,  $\beta$  und  $\gamma$ .

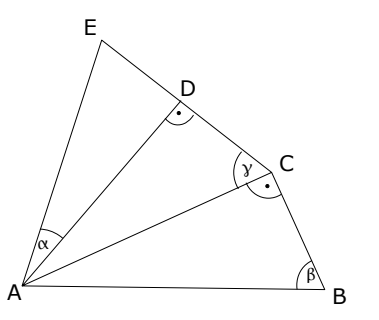

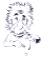

www.mathe-seite.de  $\rightarrow$ Kap.T.01

$$
\cos(\alpha) = \frac{7}{8} \implies \alpha = 28,96^{\circ}
$$

$$
\sin(\beta) = \frac{7}{9} \implies \beta = 51,06^{\circ}
$$

$$
\tan(\gamma) = \frac{9}{4} \implies \gamma = 66,04^{\circ}
$$

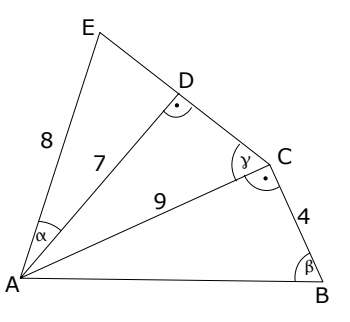

Wieviel Angaben über Seitenlängen und Winkel braucht man in einem Dreieck, um alles Andere berechnen zu können ?

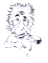

63 www.mathe–seite.de **→Kap.T.05**

#### Drei !!

Ausnahme: Drei Winkel zu kennen, reicht *nicht* aus.

In einem rechtwinkligen Dreieck benötigt man also: den rechten Winkel und zwei weitere Angaben.

Trigonometrie Beispielaufgabe zu Dreiecksberechnung

# Bestimmen Sie alle Seiten und Winkel des Dreiecks ABC.

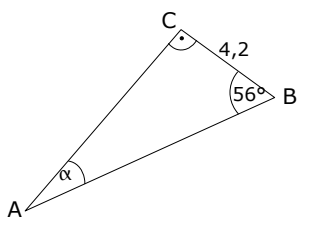

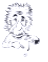

www mathe-seite de  $\rightarrow$ Kap.T.05

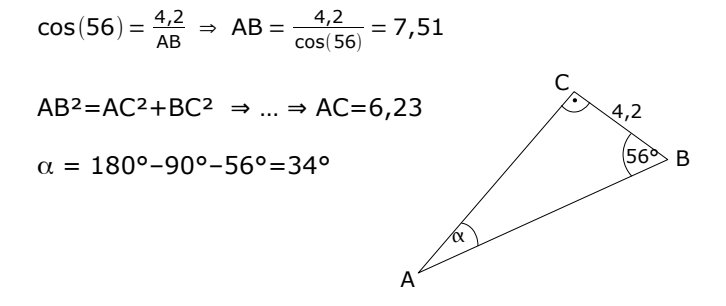

**Dreisatz** 

#### Wie stellt man einen Dreisatz auf?

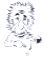

www.mathe-seite.de  $\rightarrow$ Kap.G.01.03

Man schreibt immer gleiche Sachen über einander: Prozente über Prozente, cm über cm, € über €, Kartoffeln über Kartoffeln.

Den unbekannten Wert nennt man "x".

Danach multipliziert man über Kreuz und löst nach "x" auf.

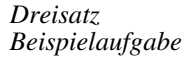

## In einem Zoo fressen 28 Rehe täglich 84kg Gras.

## Mit welcher Futtermenge sollte ein Zoo rechnen, der 49 Rehe hat?

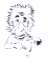

66 www.mathe–seite.de **→Kap.G.01.03**

#### Rehe unter Rehe, kg unter kg, schreiben:

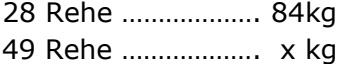

Über Kreuz multiplizieren: 28 Rehe ………………. 84kg 49 Rehe  $\sim$  x kg ⇒ 28·x = 49·84 Nach "x"auflösen:

$$
28 \cdot x = 49.84 \Rightarrow x = \frac{49.84}{28} = 147
$$

Bei 49 Rehen sollte man mit 147 kg Gras rechnen.

#### Prozentrechnen

#### Wie berechnet man Prozente?

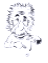

www mathe-seite de  $\rightarrow$ Kap.G.01.01

Entweder über den Dreisatz (s. Karten 65, 66) oder

#### über die Formel **p**⋅**G 100**

Hierbei sind:

- W = Wert bzw. Prozentwert
- p = (jährlicher) Prozentsatz
- $G = Grundwert$

Im Prinzip ist die Berechnung gleich wie die Berechnung der Zinsrechnung (Karte 69–72). *Prozentrechnen Beispielaufgabe*

# In einem Zoo fressen Rehe täglich ungefähr 84kg Gras.

In der letzten Woche waren es 35% mehr. Wieviel kg sind es da täglich gewesen?

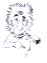

68 www.mathe–seite.de **→Kap.G.01.01**

Es gilt die Formel 
$$
W = \frac{p \cdot G}{100}
$$

Der Grundwert beträgt G=84kg, der Prozentsatz beträgt p=35%.

#### Der Prozentwert W beträgt also:  $W = \frac{p \cdot G}{100}$  $\frac{\text{p} \cdot \text{G}}{100} = \frac{35 \cdot 84}{100}$  $\frac{100}{100} = 29.4$

Die Rehe fressen also 29,4 kg *mehr*. Sie fressen also täglich 84+29,4=113,4 kg.

# Mit welcher Formel berechnet man die Zinsen für einen bestimmten Zeitraum, wenn das Kapital (der Geldbetrag) und der Zinssatz gegeben ist?

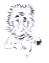

www mathe-seite de  $\rightarrow$ Kap.G.01.02

Man verwendet die Formeln

$$
Z = \frac{K \cdot m \cdot p}{12 \cdot 100} \quad \text{oder} \quad Z = \frac{K \cdot t \cdot p}{360 \cdot 100}
$$

Die linke Formel verwendet man, wenn der Zeitraum in Monaten gegeben ist, die rechte Formel, wenn der Zeitraum in Tagen gegeben ist.  $m =$  Zeitraum in Monaten;  $t =$  Zeitraum in Tagen

 $K =$  Kapital  $p =$  Zinssatz

*Zinsrechnung Erste Beispielaufgabe*

# Ein Kapital von 1200,- € wird über 90 Tage mit 4% jährlich verzinst. Wieviel Euro Zinsen erhält der Sparer dafür?

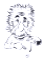

www.mathe–seite.de **→Kap.G.01.02**

Gegeben sind:  
\nK=1200,00 €, t=90, p=4%  
\n
$$
Z = \frac{K \cdot t \cdot p}{360 \cdot 100} = \frac{1200 \cdot 90 \cdot 4}{360 \cdot 100} = 12
$$

Der Sparer erhält 12€ Zinsen.

*Zinsrechnung Zweite Beispielaufgabe*

> Ein junger Mann möchte innerhalb von 10 Monaten von einer Bank 375€ Zinsen bekommen. Die Bank zahlt ihm 6% Zinsen jährlich.

Wieviel Geld müsste er dafür bei der Bank anlegen?

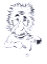

71 www.mathe–seite.de **→Kap.G.01.02**

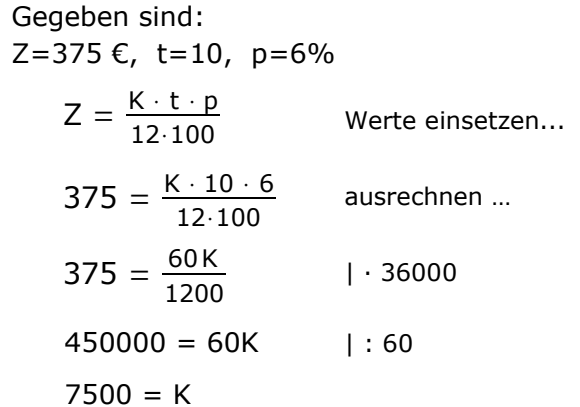

Der junge Mann müsste dafür 7.500,- € anlegen.
*Zinsrechnung Dritte Beispielaufgabe*

## Herr Maier hat bei der Bank einen Kredit über 24.000,- € aufgenommen. Nach 150 Tagen muss er 24.450,- € zurückzahlen.

Mit welchem Zinssatz rechnet die Bank?

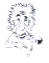

Herr Maier zahlt 450€ Zinsen (24450€–24000€), ⇒ Z=450. t=150, K=24.000,-

$$
Z = \frac{K \cdot t \cdot p}{360 \cdot 100}
$$
 Werte einsetzen...  
\n
$$
450 = \frac{24000 \cdot 150 \cdot p}{360 \cdot 100}
$$
 ausrechnen ...  
\n
$$
450 = \frac{3600000 p}{36000}
$$
 kürzen (irgendwie)  
\n
$$
450 = 100p
$$
 | : 100  
\n
$$
4.5 = p
$$

Die Bank rechnet mit 4,5% Zinsen.

### Mit welcher Formel berechnet man die Zinseszinsen?

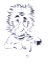

www mathe-seite de  $\rightarrow$ Kap.A.08.03

Entweder über: 
$$
K_n = K_0 \cdot q^n
$$
 und  $q = 1 + \frac{p}{100}$ 

 $K_n = K_0 \cdot \left(1 + \frac{p}{10}\right)$ **100** ) oder besser direkt über:  $K_n = K_0 \cdot (1 + \frac{p}{n^2})^n$ 

Hierbei sind:

$$
K_0 = Anfangskapital
$$

$$
K_n = Endkapital (nach n Jahren)
$$

- $n =$  Anzahl der Jahre
- p = Prozentsatz

$$
q =
$$
 Wachstumsfaktor

*Zinseszinsrechnung Erste Beispielaufgabe*

## Frau Heinrich legt 15.000,- € für acht Jahre bei der Bank mit 3,1% Zinsen an.

#### Wieviel Geld erhält sie nach Ablauf dieser Zeit?

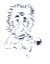

74 www.mathe–seite.de **→Kap.A.08.03**

Gegeben sind:  

$$
K_0
$$
=15.000,- €, n=8, p=3,1%

$$
K_n = K_0 \cdot \left(1 + \frac{p}{100}\right)^n
$$
 Werte einsetzen…  
\n
$$
K_8 = 15000 \cdot \left(1 + \frac{3.1}{100}\right)^8
$$
 ausrechnen …  
\n
$$
K_8 = 19.149,64 \text{ €.}
$$

Frau Heinrich besitzt nach 8 Jahren 18.159,64 €.

*Zinseszinsrechnung Zweite Beispielaufgabe*

> Die Anzahl der roten Marienkäfer (Siebenpunkt) nimmt jährlich um ca. 6% ab. In 20 Jahren rechnet man mit nur noch 12,7 Mio. Marienkäfer in Deutschland.

Wie hoch haben die Wissenschaftler die Anzahl der Siebenpunkte derzeit geschätzt?

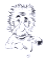

Auch wenn es nicht um Geld geht, wird die Aufgabe mit der Formel des Zinseszinses gerechnet, da jährlich immer der gleiche Prozentanteil dazu kommt bzw. weg geht.

Gegeben sind:  $K_{20} = 12.7$  n=20, p=-6%  $K_n = K_0 \cdot \left(1 + \frac{p}{10}\right)$  $\overline{100}$ n Werte einsetzen... 12,7 =  $K_0 \cdot \left(1 + \frac{-6}{100}\right)$  $\overline{100}$ 20 ausrechnen ...  $12,7 = K_0 \cdot 0,2901$  |:0,2901 43,78  $≈$  K<sub>o</sub>

Derzeit gibt es ca. 43,78 Mio. rote Marienkäfer.

*Zinseszinsrechnung Dritte Beispielaufgabe*

> Eine Kugel Speiseeis kostete vor ungefähr 30 Jahren 15 Cent. Heute muss man bereits 1,60€ dafür bezahlen.

Welche jährliche Preissteigerung in Prozent kann man in diesem Fall ansetzen?

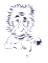

Gegeben sind:  
\n
$$
K_0=15Ct=0,15\in K_{30}=1,60\in n=30
$$
  
\n $K_n = K_0 \cdot \left(1 + \frac{p}{100}\right)^n$  Werte einsetzen...  
\n $1,60 = 0,15 \cdot \left(1 + \frac{p}{100}\right)^{30}$  1:0,15  
\n $10,67 = \left(1 + \frac{p}{100}\right)^{30}$  1<sup>30</sup>   
\n $1,082 = 1 + \frac{p}{100}$  1:100  
\n $108,2 = 100+p$  1-100  
\n $8,2 = p$ 

Speiseeis verteuert sich jährlich um ca. 8,2%.

Mit welcher Formel berechnet man das Endkapital, wenn über mehrere Jahre hinweg jährlich ein unterschiedlicher Zinssatz gewährt wird?

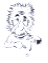

www mathe-seite de  $\rightarrow$ Kap.A.08.03

$$
\mathbf{K}_{n} = \mathbf{K}_{0} \cdot \mathbf{q}_{1} \cdot \mathbf{q}_{2} \cdot \mathbf{q}_{3} \cdot \mathbf{q}_{4} \cdot \dots
$$

Hierbei sind:

- $K_0$  = Anfangskapital
- $K_n$  = Endkapital (nach n Jahren)
- $q_1$ ,  $q_2$ ,  $q_3$ , ... = die Wachstumsfaktoren der verschiedenen Jahre

Der Wert einer 200€ teuren Aktie steigt im ersten Jahr um 3%, im zweiten Jahr um 2,4%. Im dritten Jahr verliert sie 7% an Wert und im vierten und fünften Jahr steigt der Wert wieder um jeweils 4%.

Was kostet die Aktie nach fünf Jahren?

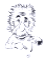

Man verwendet die Formel: Gegeben ist K<sub>o</sub>=200€. Man berechnet:

 $\cdot$ q<sub>1</sub> $\cdot$ q<sub>2</sub> $\cdot$ q<sub>3</sub> $\cdot$ q<sub>4</sub> $\cdot$ q<sub>5</sub> $\cdot$ 

$$
q_1 = 1 + \frac{p_1}{100} = 1 + \frac{3}{100} = 1,03
$$
  
\n
$$
q_2 = 1 + \frac{p_2}{100} = 1 + \frac{2,4}{100} = 1,024
$$
  
\n
$$
q_3 = 1 + \frac{p_3}{100} = 1 + \frac{-7}{100} = 0,93
$$
  
\n
$$
q_4 = q_5 = 1 + \frac{p_4}{100} = 1 + \frac{4}{100} = 1,04
$$

⇒ K<sub>5</sub> = 200·1,03·1,024·0,93·1,04·1,04 ≈ 212,19

Die Aktie kostet nach 5 Jahren ca. 212,19€.

#### Wie zeichnet man eine Gerade der Form:  $y = mx + b$ in ein Koordinatensystem ?

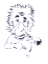

79 www.mathe–seite.de **→Kap.A.02.01**

m ist die Steigung der Gerade b ist der y-Achsenabschnitt.

Man beginnt mit dem y-Achsenabschnitt b, danach zeichnet man das Steigungsdreieck ein. (1 nach rechts, m nach oben)

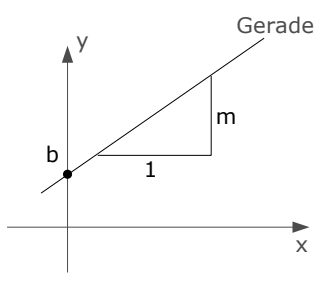

Geraden Beispielaufgabe zu Geraden

# Zeichnen Sie Geraden ein:  $y_1 = 2x-1$  $y_2 = -x + 5$  $y_3 = \frac{4}{9}x + 2$

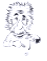

www.mathe-seite.de  $\rightarrow$ Kap.A.02.01

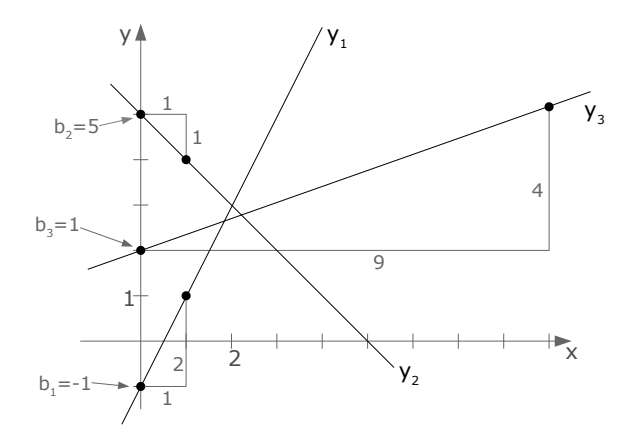

#### Wie lautet die Gleichung der ersten und der zweiten Winkelhalbierenden?

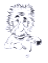

Die ersten Winkelhalbierende lautet: y = x

Die zweite Winkelhalbierende lautet: y = -x

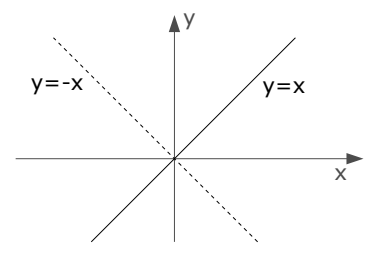

# Wie berechnet man die Steigung aus den Koordinaten zweier Punkte  $P_1(x_1|y_1)$  und  $P_2(x_2|y_2)$ ?

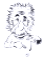

www.mathe–seite.de **→Kap.A.01.02**

#### Man verwendet die Steigungsformel:

$$
m=\frac{y_2-y_1}{x_2-x_1}
$$

*Geraden Beispielaufgabe zu Geraden*

# Welche Steigung hat eine Gerade, welche durch die Punkte P(2|-3) und Q(-1|6) verläuft?

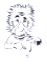

www.mathe–seite.de **→Kap.A.01.02**

$$
m_{pq} = \frac{y_q - y_p}{x_q - x_p} = \frac{6 - (-3)}{-1 - 2} = \frac{9}{-3} = -3
$$

# Wie bestimmt man die Gleichung einer Geraden aus zwei gegebenen Punkten  $P_1(x_1 | y_1)$  und  $P_2(x_2 | y_2)$ ?

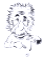

www.mathe–seite.de **→Kap.A.02.09 →Kap.A.02.10**

Man verwendet die Zwei-Punkte-Form (ZPF/2PF)

Diese lautet: 
$$
\mathbf{y} = \frac{\mathbf{y}_2 - \mathbf{y}_1}{\mathbf{x}_2 - \mathbf{x}_1} \cdot (\mathbf{x} - \mathbf{x}_1) + \mathbf{y}_1
$$

(Die Koordinaten der Punkte  $P_1$  und  $P_2$  werden für  $x_{1}$ ,  $y_{1}$ ,  $x_{2}$  und  $y_{2}$  eingesetzt.)

*Geraden Beispielaufgabe zu Geraden*

# Bestimmen Sie die Gleichung der Gerade, die durch die Punkte P(2|-3) und Q(-1|6) verläuft.

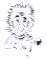

www.mathe–seite.de **→Kap.A.02.10**

$$
y = \frac{y_2 - y_1}{x_2 - x_1} \cdot (x - x_1) + y_1
$$

$$
y = \frac{-3-6}{2-(-1)} \cdot (x - (-1)) + 6
$$

$$
y = -3\cdot(x{+}1) + 6
$$

$$
y = -3 \cdot (x+1) + 6
$$

$$
y = -3x - 3 - 6
$$

Die Koordinaten von P(2|-3) und Q(-1|6) für  $x_{1}$ ,  $x_{2}$ ,  $y_{1}$ ,  $y_{2}$  einsetzen.

Vereinfachen...

 $y = -3x-9$  (Andere Lösungswege gehen natürlich auch!)

# Wie bestimmt man die Gleichung eine Gerade, wenn die Steigung m und ein Punkt P( $\mathsf{x}_{\mathfrak{1}}|\mathsf{y}_{\mathfrak{1}}$ ) gegeben sind ?

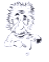

www.mathe–seite.de **→Kap.A.02.08**

Man verwendet die Punkt-Steigungs-Form (PSF) (auch Punkt-Anstiegs-Form genannt [PAF])

$$
\text{Diese lautet:} \qquad \mathbf{y} = \mathbf{m} \cdot (\mathbf{x} - \mathbf{x}_1) + \mathbf{y}_1
$$

(m und die Koordinaten von Punkte P werden eingesetzt, danach löst man nach "y" auf.)

*Geraden Beispielaufgabe zu Geraden*

# Bestimmen Sie die Gleichung der Gerade, die mit der Steigung m=2 durch den Punkt P(3|4) verläuft.

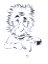

www.mathe–seite.de **→Kap.A.02.08**

$$
y = 2 \cdot (x-3) + 4
$$
 Die Koordinaten von  
P(3|4) und m=2 einsetzen.

$$
y = 2x-6+4
$$

$$
y = 2x-2
$$

#### Was gilt, wenn zwei Geraden parallel sind ?

## Was gilt, wenn zwei Geraden senkrecht aufeinander stehen (orthogonal sind) ?

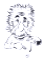

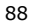

www.mathe–seite.de **→Kap.A.02.06**

Sind zwei Geraden parallel, so sind beide Steigungen gleich.  $m_1 = m_2$ 

Sind zwei Geraden orthogonal zueinander, so die Steigung der einen der negative Kehrwert der anderen Steigung. ("negativ reziprok")  $m_1 =$ 1  $m<sub>2</sub>$ 

*Geraden Beispielaufgabe zu Geraden*

## Die Gerade h steht senkrecht auf  $g : y=2x+5$  und geht durch  $P(4|1)$ . i ist parallel zu g und geht durch P. Bestimmen Sie die Gleichung von h und i.

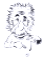

89 www.mathe–seite.de **→Kap.A.02.06**

#### h:

Eine Steigung ist der negative Kehrwert der anderen.

$$
m_h = -\frac{1}{m_g} = -\frac{1}{2} = -0.5
$$
  
P(4|1)  $\Rightarrow$  x<sub>1</sub>=4, y<sub>1</sub>=1

$$
y = m \cdot (x - x_1) + y_1
$$
  
\n
$$
y = -0.5 \cdot (x - 4) + 1
$$
  
\n
$$
y = -0.5x + 2 + 1
$$
  
\n
$$
h : y = -0.5x + 3
$$

i: Beide Steigungen sind gleich.  $\Rightarrow$  m<sub>i</sub> = m<sub>g</sub> = 2,  $P(4|1) \Rightarrow x_1=4, y_1=1$ 

$$
y = m \cdot (x - x_1) + y_1
$$
  
\n
$$
y = 2 \cdot (x - 4) + 1
$$
  
\n
$$
y = 2x - 8 + 1
$$
  
\n
$$
i : y = 2x - 7
$$
Wie bestimmt man den Schnittwinkel zweier Geraden ?

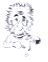

#### Man benötigt die Steigungen der beiden Geraden.

Diese setzt man in die Winkelformel ein:

$$
tan(\alpha)=\frac{m_2-m_1}{1+m_1\!\cdot\! m_2}
$$

(Falls der Taschenrechner eine Fehlermeldung bringt, sind die beiden Geraden wahrscheinlich orthogonal. In dem Fall einfach ausprobieren, ob die Steigungen negativ reziprok sind.)

*Geraden Beispielaufgabe zu Geraden*

# Bestimme den Schnittwinkel zwischen den beiden Geraden  $y_1 = 2x-4$  und  $y_2 = -x+2$

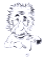

Die beiden Steigungen sind m<sub>1</sub>=2 und m<sub>2</sub>=-1 Diese setzt man in die Winkelformel ein:

$$
\tan(\alpha) = \frac{m_2 - m_1}{1 + m_1 \cdot m_2}
$$

$$
\tan(\alpha) = \frac{-1 - 2}{1 + (-1) \cdot 2} = 3
$$

$$
\tan(\alpha) = 3 \Rightarrow \alpha = 71,56^{\circ}
$$

# Wie berechnet man den Flächeninhalt eines Dreiecks, wenn die Koordinaten der Eckpunkte gegeben sind ?

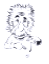

www.mathe–seite.de **→Kap.A.03.02 →Kap.A.03.03**

Unter der Annahme, dass die drei Eckpunkte mit den Koordinaten gegeben sind:

 $P_1(X_1|Y_1)$   $P_2(X_2|Y_2)$   $P_3(X_3|Y_3)$ 

verwendet man die lange Flächeninhaltsformel:

$$
A_{\text{A}} \ = \ \frac{1}{2} \left[ \ x_{1} \cdot ( \gamma_{2} \! - \! \gamma_{3} ) \! + \! x_{2} \cdot ( \gamma_{3} \! - \! \gamma_{1} ) \! + \! x_{3} \cdot ( \gamma_{1} \! - \! \gamma_{2} ) \ \right]
$$

*Dreiecke Beispielaufgabe zu Dreiecken*

# Bestimmen Sie den Flächeninhalt des Dreiecks ABC, mit A(-6|1),  $B(-2|-2)$  und  $C(6|6)$ .

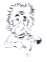

A(-6|1), B(-2|-2) und C(6|6)  
\n
$$
A_{\text{AABC}} = \frac{1}{2} \cdot [x_1 \cdot (y_2 - y_3) + x_2 \cdot (y_3 - y_1) + x_3 \cdot (y_1 - y_2)] =
$$
\n
$$
= \frac{1}{2} \cdot [-6 \cdot (-2 - 6) + (-2) \cdot (6 - 1) + 6 \cdot (1 - (-2))] =
$$
\n
$$
= \frac{1}{2} \cdot [48 + (-10) + 18] = 28
$$

$$
A(-6|1), B(-2|-2)
$$
 and  $C(6|6)$ 

#### *Dreiecke*

Wie berechnet man den Umfang eines Dreiecks, wenn die Koordinaten der Eckpunkte gegeben sind ?

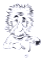

www.mathe–seite.de **→Kap.T.03.07 →Kap.A.01.04**

Der Umfang ist die Summer aller drei Seitenlängen.

Zum Berechnen des Umfangs verwendet man dreimal die Entfernungsformel und berechnet damit alle drei Seitenlängen.

z.B. berechnet man den Abstand von A zu B mit:

$$
d(\mathbf{A}, \mathbf{B}) = \sqrt{(\mathbf{x}_A - \mathbf{x}_B)^2 + (\mathbf{y}_A - \mathbf{y}_B)^2}
$$

Die anderen beiden Seitenlängen berechnet man dementsprechend.

Die drei Seitenlängen zählt man zusammen und erhält den Umfang.

*Dreiecke Beispielaufgabe zu Dreiecken*

#### Bestimmen Sie den Umfang des Dreiecks ABC, mit A(-6|1),  $B(-2|-2)$  und  $C(6|6)$ .

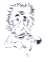

www.mathe–seite.de **→Kap.T.03.07 →Kap.A.01.04**

A(-6|1), B(-2|-2) und C(6|6)  
\nd(P<sub>1</sub>, P<sub>2</sub>) = 
$$
\sqrt{(x_1-x_2)^2 + (y_1-y_2)^2}
$$
  
\nd(A, B) =  $\sqrt{(-6-(-2))^2 + (1-(-2))^2} = 5$   
\nd(A, C) =  $\sqrt{(-6-6)^2 + (1-6)^2} = 13$   
\nd(B, C) =  $\sqrt{(-2-6)^2 + (-2-6)^2} \approx 11,31$ 

 $U_{ABC} = 5 + 13 + 11,31 = 29,31$ 

# Gegeben seien die Koordinaten der Eckpunkte eines Dreiecks ABC.

# Wie bestimmt man die Gleichung einer beliebigen Mittelsenkrechten?

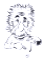

Annahme, man will die Mittelsenkrechte auf AB:

Man stellt die Mittelsenkrechte mit Hilfe der PSF auf. Dazu braucht man einen Punkt und eine Steigung.

Den Punkt erhält man über den Mittelpunkt der Strecke AB. (Also muss man die Mitte von A und B berechnen.)

Die Steigung ist der negative Kehrwert der Steigung von der Strecke AB. (Also berechnet man die Steigung von AB und nimmt davon den negativen Kehrwert.)

Mit dem so erhaltenen Punkt und der so erhaltenen Steigung stellt man über PSF die Mittelsenkrechte auf.

*Dreiecke Beispielaufgabe zu Dreiecken*

# Gegeben sei das Dreieck ABC, mit A(-6|1), B(2|5) und C(2|3). Berechnen Sie die Gleichung der Mittelsenkrechten auf AC.

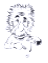

Zuerst den Mittelpunkt der Strecke AC berechnen.  $M_{AC} \left( \frac{x_A + x_C}{2} \left| \frac{y_A + y_C}{2} \right| \right) \Rightarrow M_{AC} (-2|2)$ 

Die Steigung von AC berechnen.

$$
m_{AC} = \frac{y_c - y_A}{x_c - x_A} = \frac{3 - 1}{2 - (-6)} = \frac{1}{4}
$$

Die Steigung der Mittelsenkrechten berechnen.  $m_{MS} = -\frac{1}{m}$  $\frac{1}{m_{AC}} = -4$ 

Die Mittelsenkrechte mit PSF [PAF] berechnen.

$$
\Rightarrow
$$
 y = -4·(x+2)+2  $\Rightarrow$ ... $\Rightarrow$  y=-4x-6

## Gegeben seien die Koordinaten der Eckpunkte eines Dreiecks ABC.

#### Wie bestimmt man die Gleichung einer beliebigen Höhe?

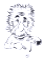

Annahme, man will die Höhe auf AB (h<sub>c</sub>):

Man stellt die Höhe mit Hilfe der PSF auf. Dazu braucht man einen Punkt und eine Steigung.

Der Punkt ist der Punkt C.

Die Steigung ist der negative Kehrwert der Steigung von der Strecke AB. (Also berechnet man die Steigung von AB und nimmt davon den negativen Kehrwert.)

Mit dem so erhaltenen Punkt und der so erhaltenen Steigung stellt man über PSF die Geradengleichung der Höhe auf.

*Dreiecke Beispielaufgabe zu Dreiecken*

# Gegeben sei das Dreieck ABC, mit A(-6|1), B(2|5) und C(2|3). Berechnen Sie die Gleichung der Höhe auf AC.

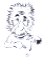

Die Steigung von AC berechnen.  
\n
$$
m_{AC} = \frac{y_c - y_A}{x_c - x_A} = \frac{3 - 1}{2 - (-6)} = \frac{1}{4}
$$

Die Steigung der Höhe berechnen.

$$
m_h = -\frac{1}{m_{_{AC}}} = -4
$$

Die Gleichung der Höhe mit PSF [PAF] berechnen. (m=-4 und den Punkt B einsetzen).

$$
\Rightarrow y=-4 \cdot (x-2)+5 \Rightarrow y=-4x+8+5 \Rightarrow y=-4x+13
$$

*Dreiecke*

## Gegeben seien die Koordinaten der Eckpunkte eines Dreiecks ABC.

# Wie bestimmt man die Gleichung einer beliebigen Seitenhalbierenden?

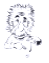

Annahme, man will die Seitenhalbierende (Schwerlinie) von C zur Mitte der Seite AB (s $_{\rm c}$ ):

Man stellt die Höhe mit Hilfe der ZPF (2PF) auf. Dazu braucht man zwei Punkte.

Der eine Punkt ist der Punkt C.

Den anderen Punkt erhält man über den Mittelpunkt der Strecke AB. (Also muss man die Mitte von A und B berechnen.)

Mit diesen beiden Punkten stellt man über ZPF (2PF) die Geradengleichung der Seitenhalbierenden auf.

*Dreiecke Beispielaufgabe zu Dreiecken*

# Gegeben sei das Dreieck ABC, mit A(-6|1), B(2|5) und C(2|3). Berechnen Sie die Gleichung der Seitenhalbierenden auf AC.

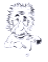

# Erst den Mittelpunkt der Strecke AC berechnen.  $M_{AC} \left( \frac{x_A + x_C}{2} \left| \frac{y_A + y_C}{2} \right| \right) \Rightarrow M_{AC} (-2|2)$

$$
y = \frac{y_2 - y_1}{x_2 - x_1} \cdot (x - x_1) + y_1
$$

 $\frac{3}{4} \cdot (x-2) + 5$ 

 $y = \frac{3}{4}$ 

 $\frac{2-5}{-2-2} \cdot (x-2) + 5$ 

M und B in ZPF einsetzen.

 $y = \frac{2-5}{2} \cdot (x-2) + 5$  Vereinfachen...

$$
y = \frac{3}{4}x - \frac{3}{2} + 5
$$
  $\longrightarrow$   $s_b : y = \frac{3}{4}x + \frac{7}{2}$ 

# Wie sehen die Funktionen  $y=x^2$  bzw.  $y=-x^2$  aus?

#### Wie heißen diese beiden Funktionen?

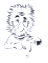

Es handelt sich um die zwei Standard-Normalparabeln.

- $\triangleright$  y=x<sup>2</sup> ist die nach oben geöffnete Normalparabel,
- $\triangleright$  y=-x<sup>2</sup> ist die nach unten geöffnete Normalparabel.

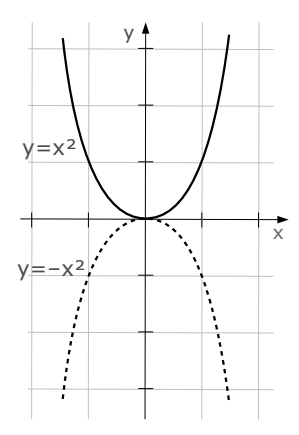

# Was kann man über eine Parabel der Form y=ax²+c aussagen ?

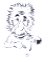

y=ax²+c ist eine Parabel, die symmetrisch zur y-Achse liegt.

Der Scheitel der Parabel liegt auf der y-Achse. Er hat die Koordinaten: S(0|c)

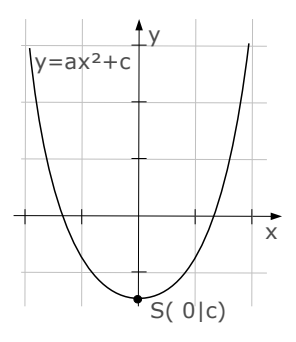

# Woran erkennt man, ob eine Parabel nach unten oder nach oben geöffnet ist ?

#### Woran erkennt man, ob eine Parabel weiter oder schmaler ist ?

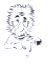

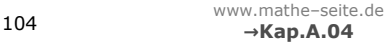

 $y = ax^2 + bx + c$ Man erkennt alles am Parameter "a", der vor dem "x<sup>2</sup>" steht.

Ist a positiv (a>0), so ist die Parabel nach oben geöffnet. Ist a negativ (a<0), ist die Parabel nach unten geöffnet.

Ist a eine Zahl zwischen  $-1$  und  $1$   $(-1 < a < 1)$ , so ist die Parabel weiter als die Normalparabel. Ist a kleiner als -1 oder größer als 1 (a<-1 oder a>1), so ist die Parabel schmaler als die Normalparabel.

# Welche drei Formen kann eine Parabelgleichung haben ?

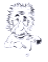

Parabelgleichungen gibt es in der:

- ➢ Normalform: y=ax²+bx+c Falls es sich bei der Parabel um eine Normalparabel handelt, verwendet man auch häufig:  $y=x^2+px+q$  oder  $y=-x^2+px+q$ (je nachdem, ob die Parabel nach oben oder nach unten geöffnet ist).
- $\triangleright$  Scheitelformy=a $(x-x_s)^2+y_s$ Hierbei sind x<sub>s</sub> und y<sub>s</sub> die Koordinaten des Scheitelpunkts. Diese Form verwendet man, wenn man etwas vom Scheitelpunkt gegeben hat oder den Scheitelpuntkt braucht.
- $\triangleright$  Linearfaktorformy=a $(x-x_1)(x-x_2)$ Hierbei sind  $\mathsf{x}_{_1}$  und  $\mathsf{x}_{_2}$  die beiden Nullstellen. Diese Form verwendet man, wenn zwei Nullstellen gegeben sind und man die Normalform braucht.

# Wie berechnet man den Scheitelpunkt einer Parabel ?

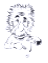

106

www.mathe–seite.de **→Kap.A.04.04 →Kap.A.05.03**

Man kann den Scheitelpunkt einer Parabel aus der Scheitelform der Parabel herauslesen. Wenn die Parabel in Normalform gegeben ist, wandelt man diese mit Hilfe der quadratischen Ergänzung in die Scheitelform um und liest daraus die Koordinaten des Scheitelpunkts ab.

Die wahrscheinlich einfachste Variante:

- $\triangleright$  die Parabelgleichung ableiten
- $\triangleright$  die Ableitung Null setzen (y'=0)
- $\triangleright$  nach "x" auflösen
- $\triangleright$  v aus WT ablesen (oder x in Parabelgleichung einsetzen)

(Man macht also eine Hoch- und Tiefpunktberechnung, wie bei Funktionen).

## Wie berechnet man die Achsenschnittpunkte einer Parabel ?

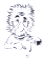

Schnittpunkte mit der x-Achse: (Nullstellen) Man setzt die Parabel Null (y=0) und erhält keine, eine oder zwei Lösungen. Das sind die x-Werte der Nullstellen. (Meistens muss man die Mitternachtsformel anwenden).

Schnittpunkte mit der y-Achse: Man setzt x=0 in die Parabelgleichung ein und erhält sofort den zugehörigen y-Wert.
## Berechnen Sie die Achsenschnittpunkte der Parabel  $p : y = 0.5x^2-8$ .

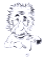

Schnittpunkte mit der x-Achse: (Nullstellen)  $v=0$  $0.5x^2-8 = 0$  |+8 |:0,5  $x^2 = 16$  $x = \pm 4$   $\Rightarrow$  $(4|0)$  N<sub>2</sub>(-4|0)  $\sqrt{ }$ 

Schnittpunkte mit der y-Achse:  $x=0$  einsetzen ⇒  $y=0,5.0^{2}-8 = -8$  $\Rightarrow$  S<sub>y</sub>(0|-8)

### Wie wandelt man die Linearfaktorform einer Parabel in die Normalform um ?

### Wie wandelt man die Normalform einer Parabel in die Linearfaktorform um ?

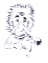

www.mathe–seite.de **→Kap.A.04.06 →Kap.A.04.07**

Linearfaktorform in Normalform  $($  LFF  $\rightarrow$  NF  $)$ Hat man eine Parabel in der LFF  $y=a \cdot (x-x_1) \cdot (x-x_2)$ gegeben, multipliziert man einfach alle Klammern aus und erhält sofort die NF.

Normalform in Linearfaktorform  $( NF \rightarrow LFF )$ Hat man eine Parabel in der NF y=ax²+bx+c gegeben, berechnet man die Nullstellen  $\mathsf{x}_{_{1}}$  und  $\mathsf{x}_{_{2}}$ und kann sofort die LFF aufschreiben. (Sonderfälle: Erhält man nur eine Nullstelle, so hat die LFF die Form  $y=a \cdot (x-x_1)^2$ .

Erhält man keine Nullstelle, so gibt es keine LFF.)

$$
p_1 : y = 2 \cdot (x-3) \cdot (x+1)
$$
  
Geben Sie  $p_1$  in Normalform an.

$$
p_2 : y = \frac{1}{2}x^2 - 3x + 4
$$
  
Geben Sie  $p_2$  in Linearfaktorform an.

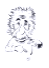

www.mathe–seite.de **→Kap.A.04.06 →Kap.A.04.07**

$$
p_1: y = 2 \cdot (x-3) \cdot (x+1)
$$
   
 
$$
y = ... = 2 \cdot (x^2 - 2x - 3)
$$
  
 
$$
y = 2x^2 - 4x - 6
$$
   
 
$$
x = 2x^2 - 4x - 6
$$
   
 
$$
x = 2x^2 - 4x - 6
$$
   
 
$$
x = 2x^2 - 4x - 6
$$

$$
p_2 : y = \frac{1}{2}x^2 - 3x + 4
$$

Nullstellen über a-b-c-Formel oder p-q-Formel bestimmen!

$$
\begin{aligned} \n\frac{1}{2}x^2 - 3x + 4 &= 0 \implies \dots \implies x_1 = 2 \quad x_2 = 4\\ \n\implies y &= \frac{1}{2} \cdot (x - 2)(x - 4) \quad \leftarrow \text{Linearfaktorform} \n\end{aligned}
$$

#### *Parabeln*

#### Wie wandelt man die Scheitelform einer Parabel in die Normalform um ?

### Wie wandelt man die Normalform einer Parabel in die Scheitelform um ?

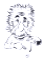

111

www.mathe–seite.de **→Kap.A.04.04 →Kap.A.04.05**

Scheitelform in Normalform  $( SF \rightarrow NF )$ Hat man eine Parabel in der SF  $y=a \cdot (x-x_s)^2+y_s$ gegeben, löst man die Klammer (mit binomischer Formel) auf und erhält sofort die NF.

Normalform in Scheitelform  $( NF \rightarrow SF )$ Hat man eine Parabel in der NF y=ax²+bx+c gegeben, berechnet man zuerst die Koordinaten des Scheitelpunkts (quadratische Ergänzung oder y'=0 setzen) Diese Koordinaten des Scheitels setzt man in die SF ein. Den Wert von "a" übernimmt man aus der NF.

# $p_1 : y = 1, 5 \cdot (x-2)^2 + 1$ Geben Sie  $p_1$  in Normalform an.

# $p_2 : y = 3x^2 - 6x + 6$ Geben Sie  $p_2$  in Scheitelform an.

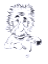

www.mathe–seite.de **→Kap.A.04.04 →Kap.A.04.05**

$$
p_1: y = 1,5 \cdot (x-2)^2 + 1
$$
 *auflösen*  
\n
$$
y = ... = 1,5 \cdot (x^2 - 4x + 4) + 1
$$
  
\n
$$
y = 1,5x^2 - 6x + 7
$$
 *Comalform*

 $p_2 : y = 3x^2 - 6x + 6$ quadratisch ergänzen Zuerst Zahl vor dem "x<sup>2</sup>" ausklammern, danach Zahl vor dem "x" halbieren und quadrieren.  $y=3\cdot [x^2-2x+2]=3\cdot [(x^2-2x+1)-1+2]=$  $=3\cdot[(x-1)^{2}+1]=3\cdot(x-1)^{2}+3$  ← Scheitelform

Der Scheitel liegt damit bei S(1|3).

*Parabeln*

#### Wie zeichnet man eine Normalparabel ?

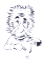

Man berechnet den Scheitelpunkt, setzt die Parabelschablone an und zeichnet. (Beachten, ob die Parabel nach unten oder oben geöffnet ist!)

Alternativ kann man natürlich (wie bei jeder Parabel) eine Wertetabelle erstellen.

*Parabeln*

# Wie zeichnet man eine allgemeine Parabel ?

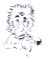

Man erstellt eine Wertetabelle (WT), trägt die Punkte in ein Koordinatensystem ein und verbindet sie.

### Wie stellt man eine Normalparabel auf, von der der Scheitelpunkt bekannt ist ?

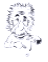

Man setzt einfach die Koordinaten des Scheitelpunktes in die Scheitelform ein.

Ist die Parabel nach oben geöffnet, setzt man mit y=(x-x<sub>s</sub>)<sup>2</sup>+y<sub>s</sub> an, ist sie nach unten geöffnet, setzt man mit y=-(x-x<sub>s</sub>)<sup>2</sup>+y<sub>s</sub> an.

Meistens braucht man die Normalform der Parabel, dann muss man die Scheitelform noch umwandeln.

#### Eine nach oben geöffnete Normalparabel hat den Scheitel in S(3|-2). Bestimmen Sie die Parabelgleichung,

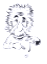

Man verwendet die Scheitelform der Parabel, in welche man die Koordinaten des Scheitels einsetzt. Da die Parabel eine nach oben geöffnete Normalparabel ist, gilt a=1!

p : y = a
$$
(x - x_s)^2 + y_s
$$
 a=1, x<sub>s</sub>=3, y<sub>s</sub>=-2  
\ny = 1·(x-3)<sup>2</sup>+(-2)   
\ny = ... = (x<sup>2</sup>-6x+9) - 2  
\n⇒ p : y = x<sup>2</sup>-6x+7   
\n $\leftarrow$  Normalform.

### Wie stellt man eine Normalparabel auf, von der zwei Punkte bekannt sind ?

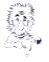

Man setzt beide gegebenen Punkte in y=x²+px+q (bzw. y=-x²+px+q) ein und erhält ein LGS mit den Unbekannten "p" und "q".

Dieses LGS löst man auf (Additionsverfahren, etc..) und erhält " $p''$  und " $q''$ .

# Eine nach unten geöffnete Normalparabel geht durch  $A(1|3)$  und  $B(3|-1)$ . Bestimmen Sie die Parabelgleichung.

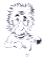

Man verwendet den Ansatz  $p : y = -x^2 + px + q$ (vor dem "x<sup>2</sup>" steht ein Minus, da die Parabel nach unten geöffnet ist)

und setzt die Koordinaten der Punkte A und B ein.

A in p: 
$$
3 = -1^2 + p \cdot 1 + q
$$
  $\Rightarrow$   $3 = -1 + p + q$   
\nB in p:  $-1 = -3^2 + p \cdot 3 + q$   $\Rightarrow$   $\frac{-1 = -9 + 3p + q}{4 = 8 - 2p}$   $\Rightarrow$  p=2

p=2 in erste Gleichung einsetzen  $3 = -1+2+q$   $\Rightarrow$   $q=2$   $\Rightarrow$   $p : y=-x^2+2x+2$ 

# Wie stellt man eine allgemeine Parabel auf, von welcher der Scheitelpunkt und ein weiterer Punkt bekannt ist ?

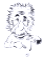

Man setzt die Koordinaten des Scheitelpunktes in die Scheitelform  $y=a \cdot (x-x<sub>s</sub>)^2+y<sub>s</sub>$  für " $x<sub>s</sub>$ " und " $y<sub>s</sub>$ " ein.

Desweiteren setzt man den anderen gegebenen Punkt für " $x''$  und " $y''$  ein und erhält somit "a".

Nun kann man "a", "x<sub>s</sub>" und "y<sub>s</sub>" wieder in die Scheitelform  $y=a \cdot (x-x<sub>s</sub>)^2+y<sub>s</sub>$  einsetzen, und kann das Binom auflösen, um die Normalform zu erhalten.

# Eine Parabel geht durch A(1|0) und hat den Scheitel in S(3|-2). Bestimmen Sie die Parabelgleichung.

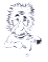

Man verwendet die Scheitelform der Parabel. Für x<sub>s</sub> und y<sub>s</sub> setzt man die Koordinaten des Scheitels ein, für x und y die Koordinaten des anderen Punktes A.

(Nicht umgekehrt!!)

p : y = a·(x – x<sup>S</sup> ) <sup>2</sup>+y<sup>S</sup> xS=3, yS=-2, x=1, y=0 0 = a·(1–3)²+(-2)⇒ 0 = a· (-2)²–2 ⇒ 0 = 4a–2 a=0,5 ⇒ a=0,5, xS=3 und yS=-2 in die Scheitelform einsetzen ⇒ p : y = 0,5·(x–3)2–2= … = 0,5x²–3x+2,5

#### *Parabeln*

### Wie bestimmt man die Schnittpunkte zweier Parabeln?

## Wie bestimmt man die Schnittpunkte einer Parabel mit einer Gerade?

## Wie viele Schnittpunkte kann man jeweils erhalten ?

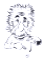

www.mathe–seite.de **→Kap.A.04.09 →Kap.A.04.10**

Völlig egal, was für Schnittpunkte man in Mathe berechnen muss: man setzt immer beide Funktionen / Parabeln / Geraden gleich.

Falls man eine quadratische Gleichung erhält (mit "x<sup>2</sup>" drin), kann man natürlich keine, eine oder zwei Lösungen erhalten, hat also keinen, einen oder zwei Schnittpunkte.

Erhält man nur eine lineare Gleichung (nur "x", kein " $x^{2}$ ", kein " $x^{3}$ "), erhält man normalerweise einen Schnittpunkt.

# $p_1: y=x^2-3x+3$   $p_2: y=x^2+2x+8$   $g: y=-2x+5$

# Bestimmen Sie die Schnittpunkte von  $p_1$  und  $p_2$ , sowie von  $p_1$  mit g.

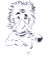

www.mathe–seite.de **→Kap.A.04.09 →Kap.A.04.10**

Schnittpunkt von p<sub>1</sub> mit p<sub>2</sub>:  
\n
$$
x^2-3x+3 = x^2+2x+8
$$
 | $-x^2-2x-3$   
\n $-5x = 5 \Rightarrow x=-1$  x=-1 in eine der Parabeln  
\n $y=(-1)^2-3\cdot(-1)+3=7 \Rightarrow S(-1|7)$   
\nSchnittpunkt von p<sub>1</sub> mit g:

$$
x^2 - 3x + 3 = -2x + 5
$$
  

$$
x^2 - 3x + 3 = 0
$$

 $|+2x-5$  $x^2-x-2 = 0$  a-b-c-Formel oder p-q-Formel  $\Rightarrow$  ...  $\Rightarrow$  x<sub>1</sub>=-1 x<sub>2</sub>=2 x=-1 und x=2 in g einsetzen

⇒ ... ⇒ 
$$
y_1 = 7
$$
  $y_2 = 1$  ⇒  $S_1(-1|7)$   $S_2(2|1)$ 

# Wie zeigt man, dass eine vorgegebene Gerade die Tangente einer Parabel ist?

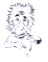

Man berechnet die Schnittpunkte von Gerade und Parabel. Wenn man eine doppelte Lösung für "x" erhält, ist das schon der x-Wert des Berührpunktes. Damit ist dann auch gezeigt, dass die Gerade eine Tangente ist.

Man kann alternativ auch die Schnittpunkte von Parabel und Gerade berechnen und setzt die erhaltenen x-Werte in die Ableitung der Parabel ein, um die Steigung zu erhalten.

Ist die erhaltene Steigung genau so groß wie die Geradensteigung, so ist die Gerade eine Tangente.

$$
p : y = x^2 - 3x + 3
$$
  $g : y = x - 1$ 

Zeigen Sie, dass g eine Tangente an p ist. Bestimmen Sie den Berührpunkt.

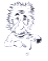

Schnittpunkt von p mit g:

 $x^2-3x+3 = x-1$   $|-x+1$  $x^2-4x+4 = 0$  a-b-c-Formel oder p-q-Formel (unter der Wurzel kommt "0" raus, es gibt nur *eine* Lösung)  $\Rightarrow ... \Rightarrow x_{12} = 2$ Da nur *eine einzige* Lösung für "x" rauskommt, ist g eine Tangente an p.

Berührpunkt: x=2 in g einsetzen  $y=2-1=1$   $\Rightarrow$  B(2|1)

# Wie bestimmt man die Tangente an eine Parabel in einem vorgegebenen Punkt ?

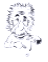

- $\triangleright$  Man bestimmt den y-Wert des Punktes (sofern dieser noch nicht bekannt ist).
- Man bestimmt die Steigung der Tangente, indem man den x-Wert des Punktes in die erste Ableitung y' einsetzt.
- Man stellt die Gleichung der Tangente über PSF (bzw. PAF) auf, da man nun einen Punkt und die Steigung hat.

Gleiche Vorgehensweise wie "Tangente an Funktion"
*Parabeln Beispielaufgabe*

$$
p : y = x^2 + 2x - 4
$$

# Bestimmen Sie die Tangente an p im Punkt B(2|4).

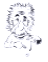

126 www.mathe–seite.de **→Kap.A.05.05**

Zuerst die Steigung über die Ableitung berechnen, in welche der x-Wert des Berührpunktes eingesetzt wird.  $v=x^2+2x-4$  ⇒  $v'=2x+2$  $m = y'(2) = 2.2 + 2 = 6$ Nun PSF (PAF) verwenden.

$$
m = \frac{y - y_1}{x - x_1}
$$
  
\n
$$
6 = \frac{y - 4}{x - 2}
$$
  
\n
$$
6 \cdot (x - 2) = y - 4
$$
  
\n
$$
6 \cdot y - 12 = y - 4
$$
  
\n
$$
6 \cdot y - 12 = y - 4
$$
  
\n
$$
y - 4 = y - 4
$$
  
\n
$$
y_{\text{rang}} = 6x - 8
$$
  
\n
$$
y_{\text{rang}} = 6x - 8
$$

### Wie berechnet man den Schnittpunkt von zwei Funktionen ?

#### (oder von Geraden / Parabeln / … )

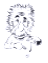

www.mathe–seite.de **→Kap.A.04.09 →Kap.A.04.10**

Egal ob man Geraden, Parabeln, oder sonstige Funktionen miteinander schneiden will:

Man setzt die beiden immer gleich.

Die entstandene Gleichung löst man "x" auf. (Eventuell muss man ausklammern oder Mitternachtsformel anwenden.. ?!) Die y-Werte der Schnittpunkte erhält man, indem man "x" in eine der Funktionen einsetzt.

#### *Funktionen Beispielaufgabe*

### $f(x) = x^3 - 3x^2 + 3x$  g(x)=x<sup>2</sup>+3x

### Bestimmen Sie die Schnittpunkte von  $f(x)$  mit  $g(x)$ .

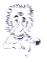

www.mathe–seite.de **→Kap.A.04.09 →Kap.A.04.10**

# Man berechnet Schnittpunkte durch Gleichsetzen  $x^3-3x^2+3x = x^2+3x$   $|-x^2-3x$  $x^3-4x^2=0$   $x^{2^w}$  ausklammern  $x^2 \cdot (x-4) = 0$  Satz vom Nullprodukt  $x^2=0$  bzw.  $x-4=0$  $x_1=0$   $x_2=4$ y-Werte:  $y_1 = f(0) = ... = 0$  ⇒ S<sub>1</sub>(0|0)  $y_2 = f(4) = ... = 28$   $\Rightarrow$   $S_2(4|28)$

#### **Funktionen**

### Wie berechnet man die Nullstellen einer Funktion ?

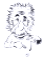

www.mathe-seite.de  $\rightarrow$ Kap.A.05.01

#### Man setzt die Funktion f(x) Null.

Meist kann man man nun "x" ausklammern und erhält  $x_1=0$ . Die Nullstellen der Klammer erhält man meist mit Hilfe der Mitternachtsformel.

*Funktionen Beispielaufgabe*

# Bestimmen Sie die Nullstellen der Funktion f(x) mit:  $f(x) = x^3 - 6x^2 + 8x$

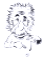

130 www.mathe-seite.de **→Kap.A.05.01**

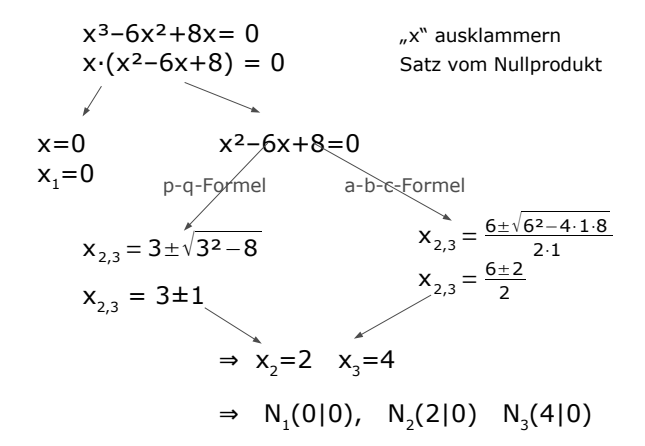

#### **Funktionen**

## Wie berechnet man die Extrempunkte einer Funktion ?

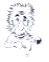

www.mathe-seite.de  $\rightarrow$ Kap.A.05.03

- $\triangleright$  Man setzt die Ableitung f'(x) Null.
- ➢ Die erhaltenen x-Werte setzt man in f(x) ein, um die y-Werte zu erhalten.
- $\triangleright$  Desweiteren setzt man die x-Werte in f''(x) ein, um zu schauen, ob es sich um einen Hoch- oder einen Tiefpunkt handelt. (Ist das Ergebnis von f''(x) positiv, so handelt es sich um einen Tiefpunkt. Bei negativem Ergebnis liegt ein Hochpunkt vor.)

*Funktionen Beispielaufgabe*

# Bestimmen Sie die Extrempunkte der Funktion f(x) mit:  $f(x) = x^3 - 3x^2 + 6$

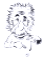

132 www.mathe-seite.de **→Kap.A.05.03**

 $f(x) = x^3 - 3x^2 + 6$  $f'(x) = 3x^2-6x$  $f''(x) = 6x-6$ f'(x) Null setzen  $3x^2 - 6x = 0$  $\Rightarrow$  …  $\Rightarrow$  x<sub>1</sub>=0, x<sub>2</sub>=2 y-Werte:  $y_1=f(0)=...=6$   $y_2=f(2)=...=2$ HP oder TP?: f''(0)=-6<0 ⇒ HP(0|6) f''(2)=6 ⇒ TP(2|2)

#### *Funktionen*

## Wie berechnet man die Wendepunkte einer Funktion ?

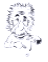

www.mathe–seite.de **→Kap.A.05.04**

- $\triangleright$  Man setzt die zweite Ableitung f''(x) Null.
- ➢ Die erhaltenen x-Werte setzt man in f(x) ein, um die y-Werte zu erhalten.

**Funktionen** Beispielaufgabe

# Bestimmen Sie den Wendepunkt der Funktion f(x) mit:  $f(x) = x^3 - 3x^2 + 6$

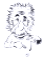

www.mathe-seite.de  $\rightarrow$ Kap.A.05.04

$$
f(x) = x^3 - 3x^2 + 6
$$
  
\n
$$
f'(x) = 3x^2 - 6x
$$
  
\n
$$
f''(x) = 6x - 6
$$
  
\n
$$
6x - 6 = 0 \Rightarrow ... \Rightarrow x = 1
$$
  
\n
$$
y - Wert:
$$
  
\n
$$
y_1 = f(1) = 1^3 - 3 \cdot 1^2 + 6 = 4 \Rightarrow WP(1|4)
$$

# Wie bestimmt man die Tangente an eine Funktion in einem vorgegebenen Punkt?

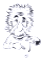

www.mathe-seite.de  $\rightarrow$ Kap.A.05.05

- Man bestimmt den y-Wert des Punktes (sofern dieser noch nicht bekannt ist).
- $\triangleright$  Man bestimmt die Steigung der Tangente, indem man den x-Wert des Punktes in die erste Ableitung f'(x) einsetzt.
- Man stellt die Gleichung der Tangente über PSF (bzw. PAF) auf, da man nun einen Punkt und die Steigung hat.

#### *Funktionen Beispielaufgabe*

# $f(x) = x^3 - 3x^2 + 6$ Bestimmen Sie die Tangente der Funktion  $f(x)$  in  $W(1|4)$ .

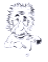

136 www.mathe–seite.de **→Kap.A.05.05**

Zuerst die Steigung über die Ableitung berechnen, in welche der x-Wert des Berührpunkts W eingesetzt wird.  $f(x)=x^3-3x^2+6 \Rightarrow f'(x)=3x^2-6x$  $m = f'(1) = 3.1^2 - 6.1 = -3$ Nun PSF (PAF) verwenden.

$$
y = m \cdot (x - x_1) + y_1 \qquad m = -3, \ x_1 = 1, \ y_1 = 4 \text{ einsetzen}
$$
  

$$
y = -3 \cdot (x - 1) + 4 \qquad \text{vereinfachen}
$$
  

$$
y = -3x + 3 + 4 \qquad \Rightarrow \qquad y_{\text{Tang}} = -3x + 7
$$

#### *Funktionen*

Wie bestimmt man die Wendetangente einer Funktion ?

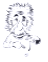

www.mathe–seite.de **→Kap.A.05.04 →Kap.A.05.05**

- Man bestimmt den x-Wert des Wendepunkts der Funktion, indem man f''(x) Null setzt.
- Man bestimmt den y-Wert des Wendepunkts, indem man seinen x-Wert P in f(x) einsetzt.
- Man bestimmt die Steigung der Tangente, indem man den x-Wert des WP in die erste Ableitung f'(x) einsetzt.
- Man stellt die Gleichung der Tangente über PSF (bzw. PAF) auf, da man nun einen Punkt und die Steigung hat.

#### *Funktionen*

### Welche Schritte gehören zu einer Kurvendiskussion ?

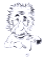

138 www.mathe–seite.de **→Kap.A.05**

- ➢ Wertetabelle
- ➢ Zeichnung
- ➢ Nullstellenberechnung
- ➢ Berechnung der Extrempunkte
- ➢ Berechnung der Wendepunkte

**Wahrscheinlichkeit** 

#### Welches ist die Definition einer Wahrscheinlichkeit ?

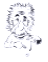

www.mathe-seite.de  $\rightarrow$ Kap.W.11.01

#### Die ursprüngliche Definition der Wahrscheinlichkeit geht auf das Verhältnis von gewünschten und gesamten Möglichkeiten zurück.

Wahrscheinlichkeit  $=\frac{$  Anzahl der günstigen Möglichkeiten Anzahl der Gesamtmöglichkeiten

*Wahrscheinlichkeit Beispielaufgabe*

### In einer Hühnerfarm gibt es unter den insgesamt 480 Hühnern 24 Hähne.

### Bestimmen Sie die Wahrscheinlichkeit bei zufälliger Auswahl eines Huhns:

a) einen Hahn zu erhalten

b) eine Henne zu erhalten

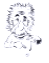

www.mathe–seite.de **→Kap.W.11.01**

a) 
$$
P(Hahn) = \frac{24 \text{ Hähne}}{480 \text{ Hühner}} = 0.05 \approx 5\%
$$

b) Es gibt 480–24=456 Hennen, also

P(Henne) =  $\frac{456 \text{ Hennen}}{480 \text{Hühner}}$  = 0,95 ≙ 95%

### Wie verrechnet man die Wahrscheinlichkeiten innerhalb eines Baumes?

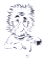

www.mathe-seite.de  $\rightarrow$ Kap.W.13.01

Innerhalb eines Pfades multipliziert man die Wahrscheinlichkeiten.

Die Wahrscheinlichkeiten von verschiedenen Pfaden addiert man.

*Wahrscheinlichkeit Beispielaufgabe*

> Auf einem Baum sitzen 12 weibliche und 8 männliche Spatzen. Zwei fliegen weg.

- a) Zeichnen Sie ein Baumdiagramm
- b) Mit welcher Wahrscheinlichkeit sind es zwei Weibchen?
- c) Mit welcher Wahrscheinlichkeit ist es ein Weibchen und ein Männchen?

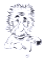

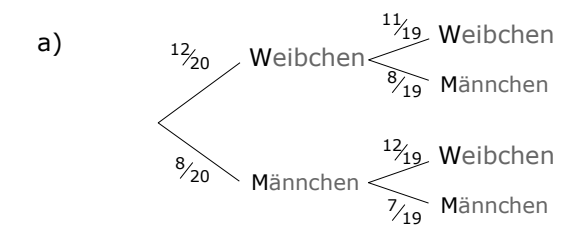

b) 
$$
P(W W) = \frac{12}{20} \cdot \frac{11}{19} \approx 0.347 \approx 34.7\%
$$

c) 
$$
P(W M) + P(M W) = \frac{12}{20} \cdot \frac{8}{19} + \frac{8}{20} \cdot \frac{12}{19}
$$
  
\n $\approx 0.505 \approx 50.5\%$ 

### Wenn zwei Ereignisse mit "und" bzw. mit "oder" verbunden sind:

In welchem Fall werden die beiden Wahrscheinlichkeiten mit "plus" und wann werden sie mit "mal" verbunden?

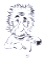

Bei "und" werden Wahrscheinlichkeiten meist mit "mal" verbunden.

Bei "oder" werden Wahrscheinlichkeiten meist mit "plus" verbunden.
> In einer Urne liegen 6 rote und 9 blaue Kugeln. Zwei werden mit Zurücklegen entnommen.

- a) Mit welcher Wahrscheinlichkeit wird im ersten Zug eine rote Kugel gezogen **und** im zweiten Zug eine blaue?
- b) Mit welcher Wahrscheinlichkeit werden zwei rote Kugeln gezogen **oder** zwei blaue?

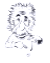

a) 
$$
P(rb) = \frac{6}{15} \cdot \frac{9}{15} = 0,24
$$

b) P(rr **oder** bb) = 
$$
\frac{6}{15} \cdot \frac{6}{15} + \frac{9}{15} \cdot \frac{9}{15} = 0.52
$$

*Wahrscheinlichkeit*

#### Was ist eine Wahrscheinlichkeitsfunktion bzw. eine Wahrscheinlichkeitsverteilung ?

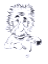

145 www.mathe–seite.de **→Kap.W.15.06**

Eine Wahrscheinlichkeitsfunktion bzw. -verteilung ist immer eine Tabelle, in welcher:

in der ersten Zeile immer alle Werte einer Zufallsvariable stehen (also ein Gewinnbetrag, eine Anzahl von gewünschten Kugeln, Augensumme von Würfeln, ..)

und

in der unteren Zeile die Wahrscheinlichkeiten von all den auftretenden Werten.

> In einer Urne liegen 6 rote und 9 blaue Kugeln. Zwei werden mit Zurücklegen entnommen.

- a) Sei X die Anzahl der roten Kugeln. Geben Sie eine Wahrscheinlichkeitsverteilung von X an.
- b) Für jede rote Kugel erhält man 3€. Geben Sie eine Wahrscheinlichkeitsverteilung für den Gewinn an.

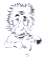

P(0 rote) = 
$$
\frac{9}{15} \cdot \frac{9}{15} = 0.36
$$
  
\nP(1 rote) =  $2 \cdot \frac{6}{15} \cdot \frac{9}{15} = 0.48$   
\nP(2 rote) =  $\frac{6}{15} \cdot \frac{6}{15} = 0.16$ 

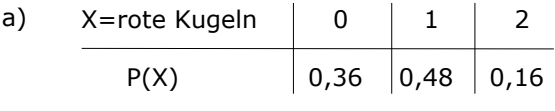

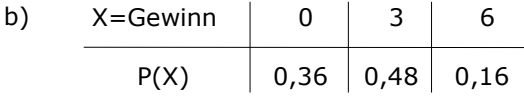

*Wahrscheinlichkeit*

# Was ist ein Erwartungswert ?

## Wie berechnet man ihn ?

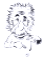

147 www.mathe-seite.de **→Kap.W.15.07**

Ein Erwartungswert ist nichts anderes als ein Mittelwert bzw. ein Durchschnitt.

Man stellt die Wahrscheinlichskeitsverteilung auf (Tabelle) und verwendet die Formel:

 $E(x) = x_1 \cdot p_1 + x_2 \cdot p_2 + x_3 \cdot p_3 + ...$ 

> Gegeben sei eine Wahrscheinlichkeitsverteilung für eine gezogene Anzahl von roten Kugeln bei irgendeinem Glücksspiel.

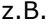

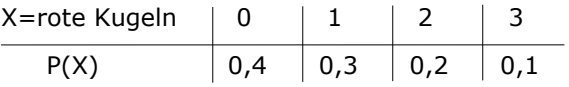

Bestimmen Sie die durchschnittliche Anzahl der roten Kugeln.

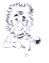

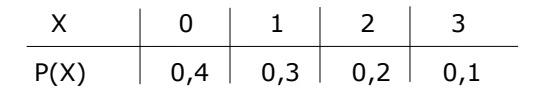

Ein Durchschnitt ist ein Erwartungswert. Es gilt also:

 $E(x) = x_1 \cdot p_1 + x_2 \cdot p_2 + x_3 \cdot p_3 + ...$  $= 0.0, 4 + 1.0, 3 + 2.0, 2 + 3.0, 1 = 1$ Im Schnitt wäre also *eine* rote Kugel zu erwarten. *Wahrscheinlichkeit*

## Was ist ein faires Spiel ?

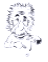

149 www.mathe-seite.de **→Kap.W.15.07**

Von einem fairen Spiel spricht man, wenn die durchschnittliche Auszahlung genau so hoch ist, wie der Einsatz des Spieles.

Der Erwartungswert für die Auszahlung ist also genau so groß wie der Einsatz.

Noch anders formuliert: der Erwartungswert des Gewinns muss Null ergeben.

#### Eine Münze wird zwei Mal geworfen. Dabei kann **K**opf oder **Z**ahl erscheinen. Es wird folgender Gewinnplan festgelegt.

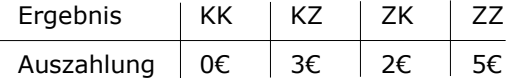

Wie muss der Einsatz für das Spiel gewählt werden, damit das Spiel fair ist?

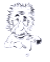

www.mathe–seite.de **→Kap.W.15.07**

Vorüberlegung: Die Wahrscheinlichkeit für alle vier Fälle ist gleich, nämlich:

 $P(KK)=P(KZ)=P(ZK)=P(ZZ) = 0.5 \cdot 0.5 = 0.25$ 

Nun den Erwartungswert ausrechnen:  $E(x) = 0.0.25 + 3.0.25 + 2.0.25 + 5.0.25 = 2.50 \epsilon$ 

Das Spiel ist fair, wenn der Einsatz genau so groß ist wie der Erwartungswert.

Der Einsatz für das Spiel muss also 2,50€ betragen.